L'équipe des enseignants de mathématiques du lycée Clément Ader vous propose ce livret de révision afin de préparer votre rentrée en Seconde. Il est inutile de l'imprimer.

Ce livret provient du travail de Mme Forichon et Mme El Halougi du collège Eugène Delacroix à Roissy-en-Brie (académie de Créteil). La correction de ce livret est disponible à la fin du document.

Les exercices proposés sont à traiter de préférence à la fin des vacances d'été afin de vous permettre de vérifier vos connaissances, votre maîtrise des différentes méthodes et techniques apprises au collège et ainsi d'envisager plus sereinement le début d'une année de Seconde qui vous demandera davantage de travail et d'autonomie. Il ne couvre pas toute l'étendue du programme de collège mais seulement quelques points qui nous semblent essentiels pour bien démarrer l'année.

Le livret comporte 31 pages :

- Les rappels de cours et les exercices à chercher figurent de la page 4 à la page 17.  $\blacksquare$
- Les jeux figurent de la page figurent de la page 18 à la page 20.
- Le corrigé des exercices vous est fourni à partir de la page 21.

Quelques conseils d'organisation :

- Echelonnez votre travail sur 2 semaines, de préférence dans les semaines qui précèdent la  $\blacksquare$ rentrée.
- Le corrigé des exercices vous est fourni (à partir de la page 21). Le corrigé doit être utilisé intelligemment, c'est-à-dire après avoir cherché les exercices !
- Assurez vous de maitriser le cours avant de commencer les exercices : écrivez au brouillon ce que vous savez sur le thème, revoyez votre cours de Troisième.

Bonnes vacances et bonnes révisions.

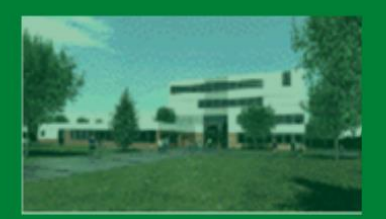

**COLLÈGE EUGÈNE DELACROIX ROISSY-EN-BRIE** 

# PRÉPARE TON<br>ENTRÉE EN 2DE

# En mathématiques

## Les automatismes sous forme de fiches

- · DES RAPPELS DE COURS
- · DES MÉTHODES EN VIDÉO
- DES EXERCICES CORRIGÉS
- UN ENTRAINEMENT AVEC UN TEST DE POSITIONNEMENT A L'ENTREE EN 2DE

Mais aussi des jeux pour les vacances!

Et les meilleures BD Culottées Scientifiques des 3e6 !

## Livret réalisé par Mme Forichon et Mme El Halougi

Merci à M. Monka, Mme Hernando, M. Auclair, M. Durand et M. Longuet

**page 2 sur 31**

## **SOMMAIRE**

#### **Thème 1: NOMBRES ET CALCULS**

#### Page 4

- I. Calculs avec les relatifs
- II. Calculs avec les fractions
- III. Calculs avec les puissances
- IV. Calcul littéral : utiliser et réduire une expression
- V. Calcul littéral : développer
- VI. Calcul littéral : factoriser
- VII. Résoudre une équation

#### Thème 2 : ORGANISATION ET GESTION DES DONNEES, FONCTIONS

Page 14

- I. Proportionnalité
- II. Proportions et pourcentages
- III. Notion de fonction
- IV. Fonctions affines, linéaires et constantes

#### **VACANCES - LES JEUX**

Page 18

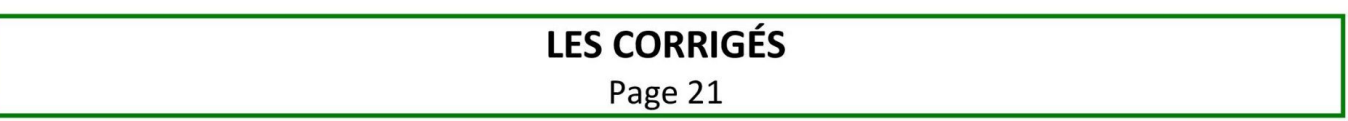

# Nombres et Calculs

## **I. Calculs avec les relatifs**

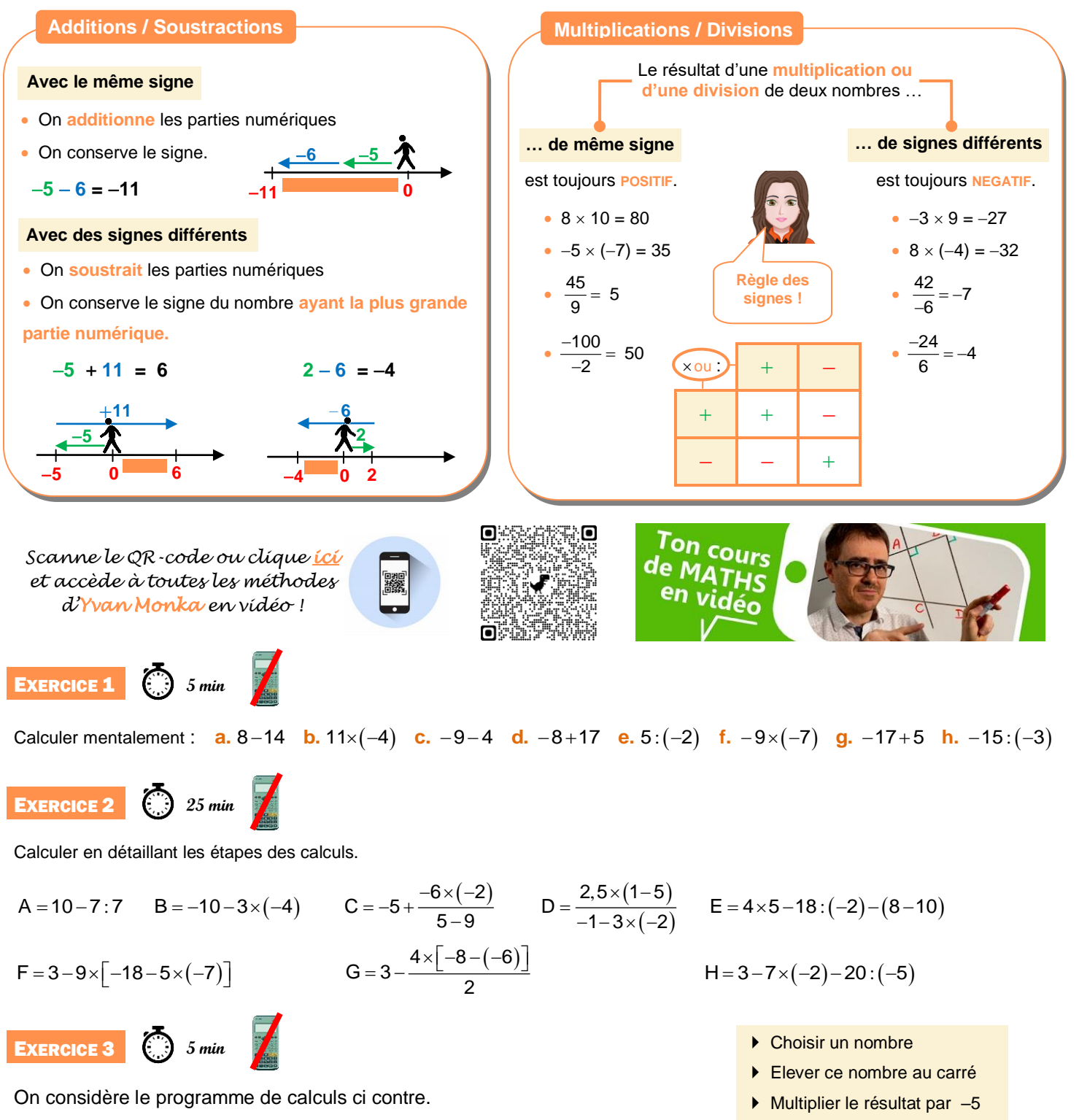

Quel résultat obtient-on si on choisit –8 comme nombre au départ ?

**page 4 sur 31**

▶ Soustraire 8 Diviser par 4

## **II. Calculs avec les fractions**

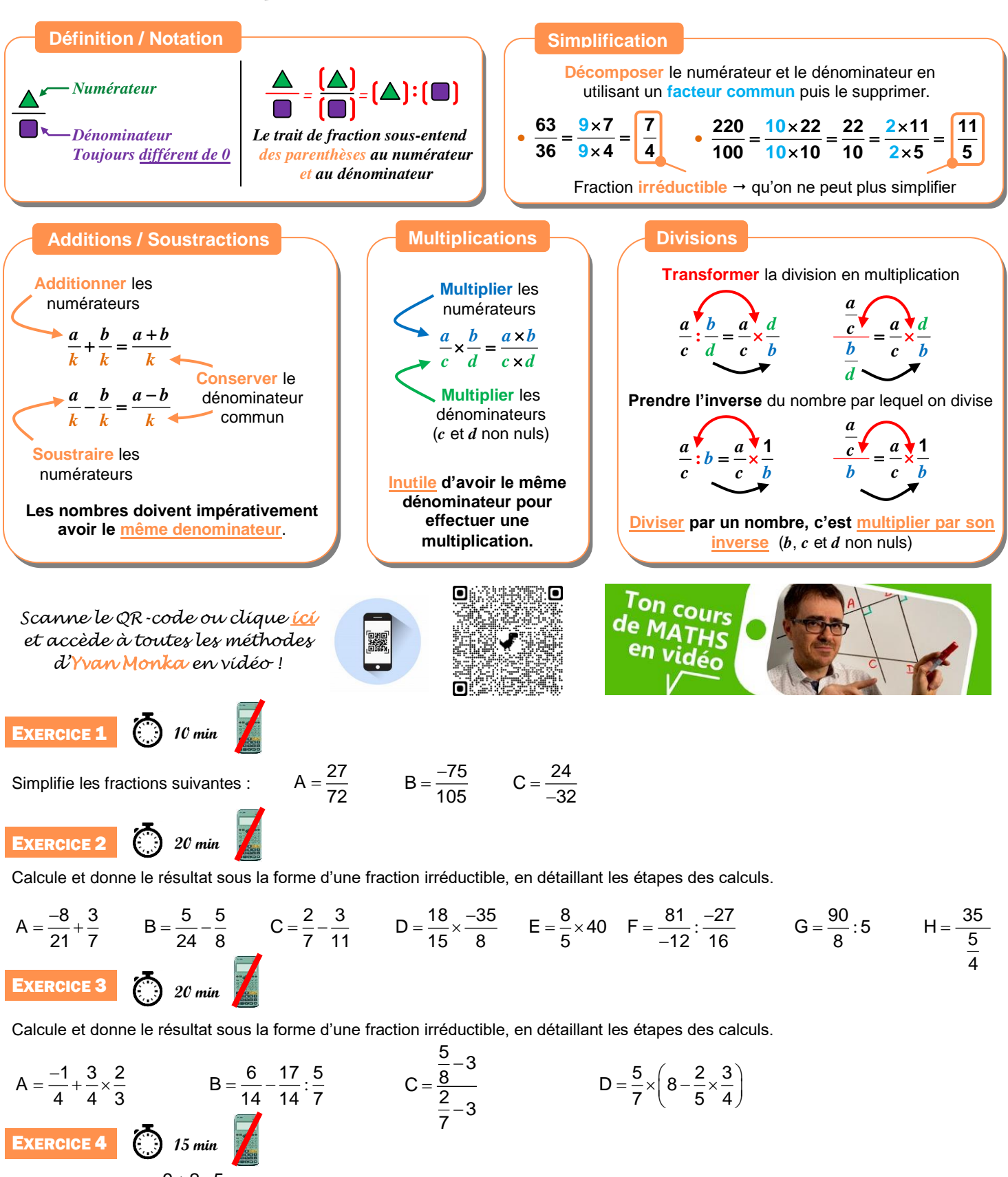

**1.** Calcule  $A = 3 + \frac{9 + 2 \times 5}{21 + 4}$  $=3+\frac{9+2\times5}{21+4}$ .

**2.** Pour calculer A, un élève a tapé sur sa calculatrice :  $\begin{pmatrix} 3 \\ 3 \end{pmatrix}$  ( + )  $\begin{pmatrix} 9 \\ 9 \end{pmatrix}$  ( + )  $\begin{pmatrix} 2 \\ 2 \end{pmatrix}$  (x ) 5  $\begin{pmatrix} 1 \\ 1 \end{pmatrix}$  (1  $\begin{pmatrix} 1 \\ 1 \end{pmatrix}$  (4  $\begin{pmatrix} 1 \\ 1 \end{pmatrix}$ Obtiendra-t-il le bon résultat ? Justifier.

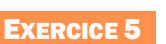

Le labyrinthe

Trouve le chemin pour aller du départ à l'arrivée.

Tu peux passer d'une case à l'autre si elles ont la même valeur.

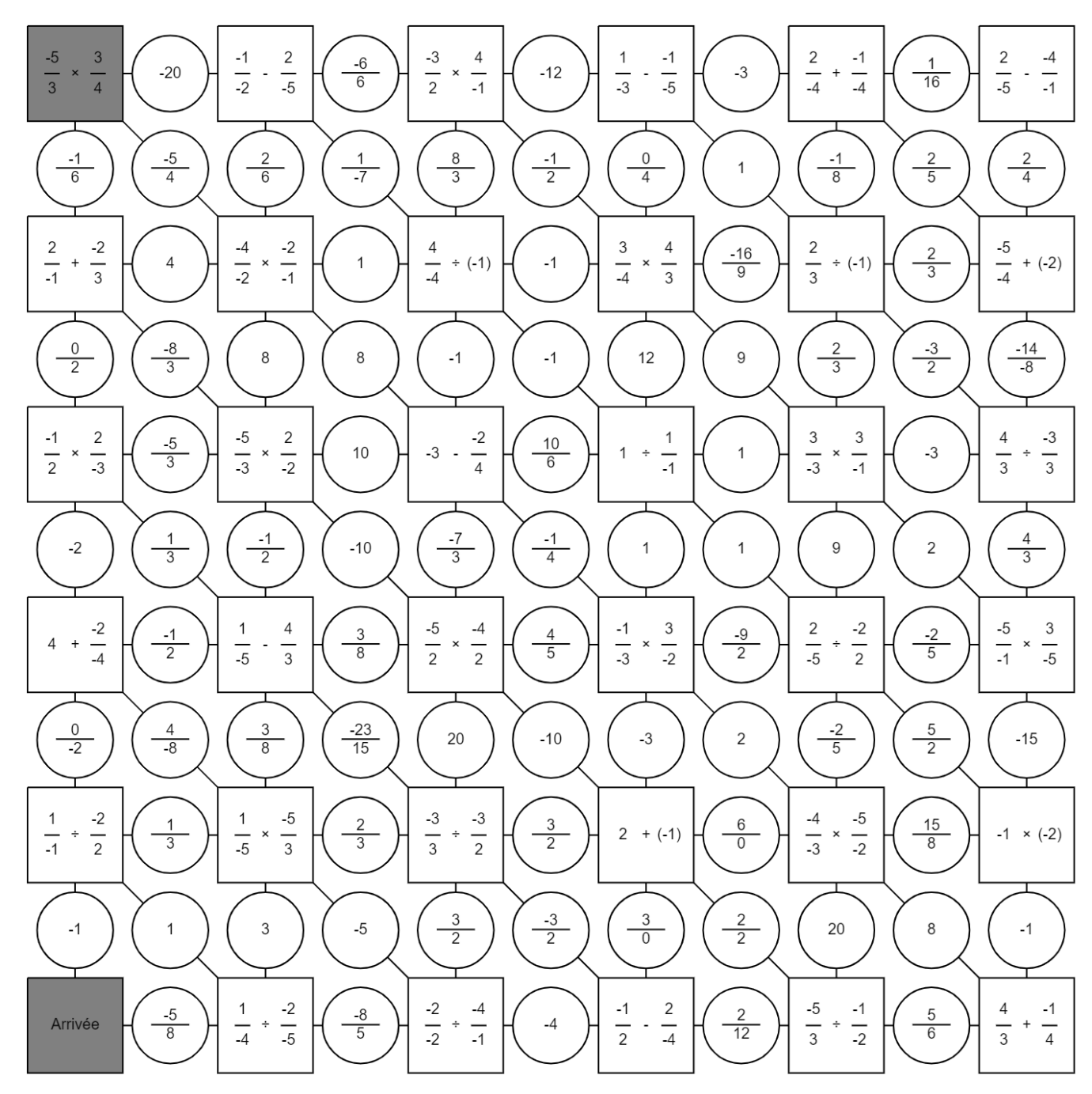

## **III. Calculs avec les puissances**

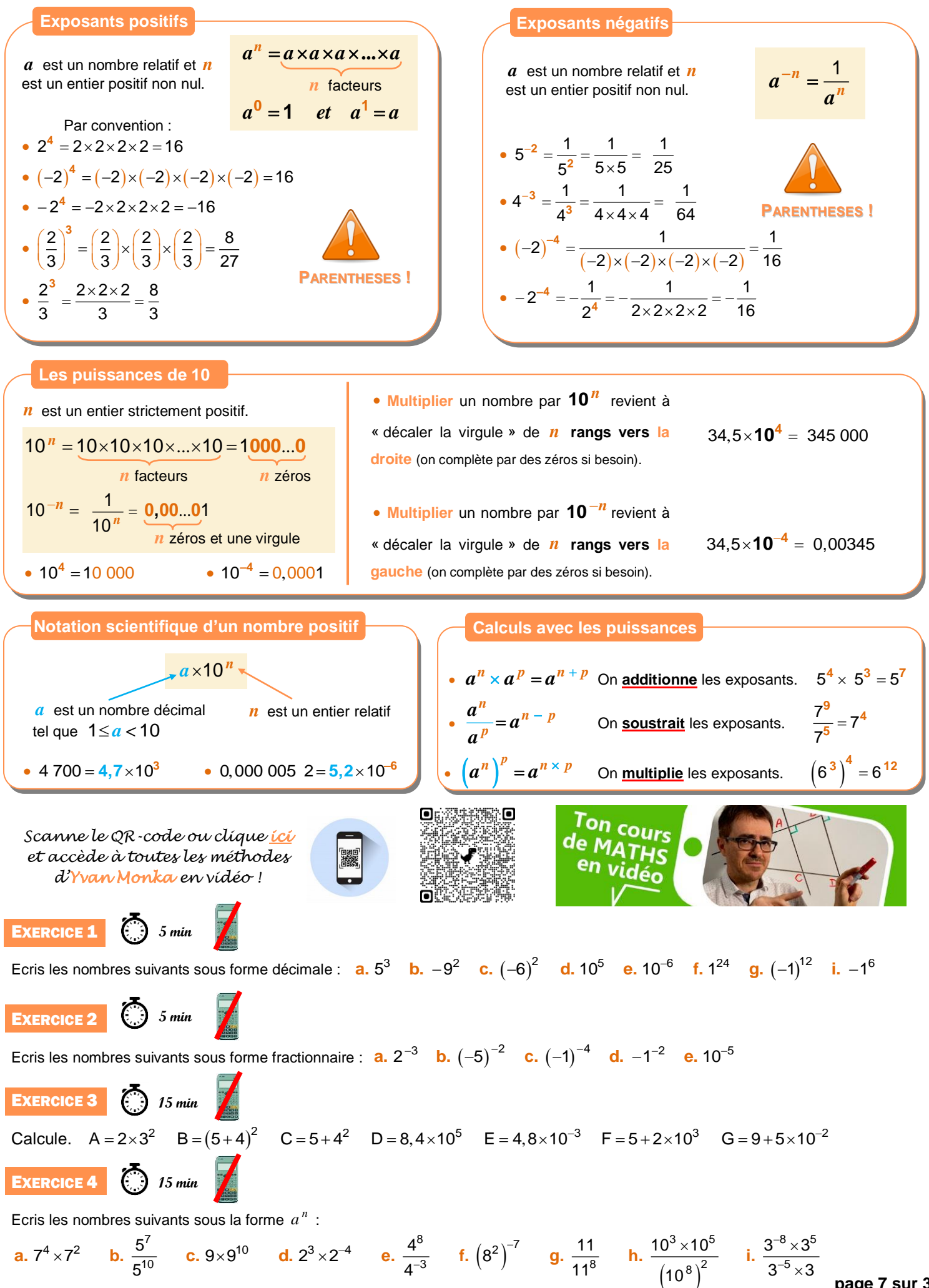

**page 7 sur 31**

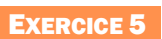

Le labyrinthe

Trouve le chemin pour aller du départ à l'arrivée.

Z

Tu peux passer d'une case à l'autre si elles ont la même valeur ou si le même exposant global.

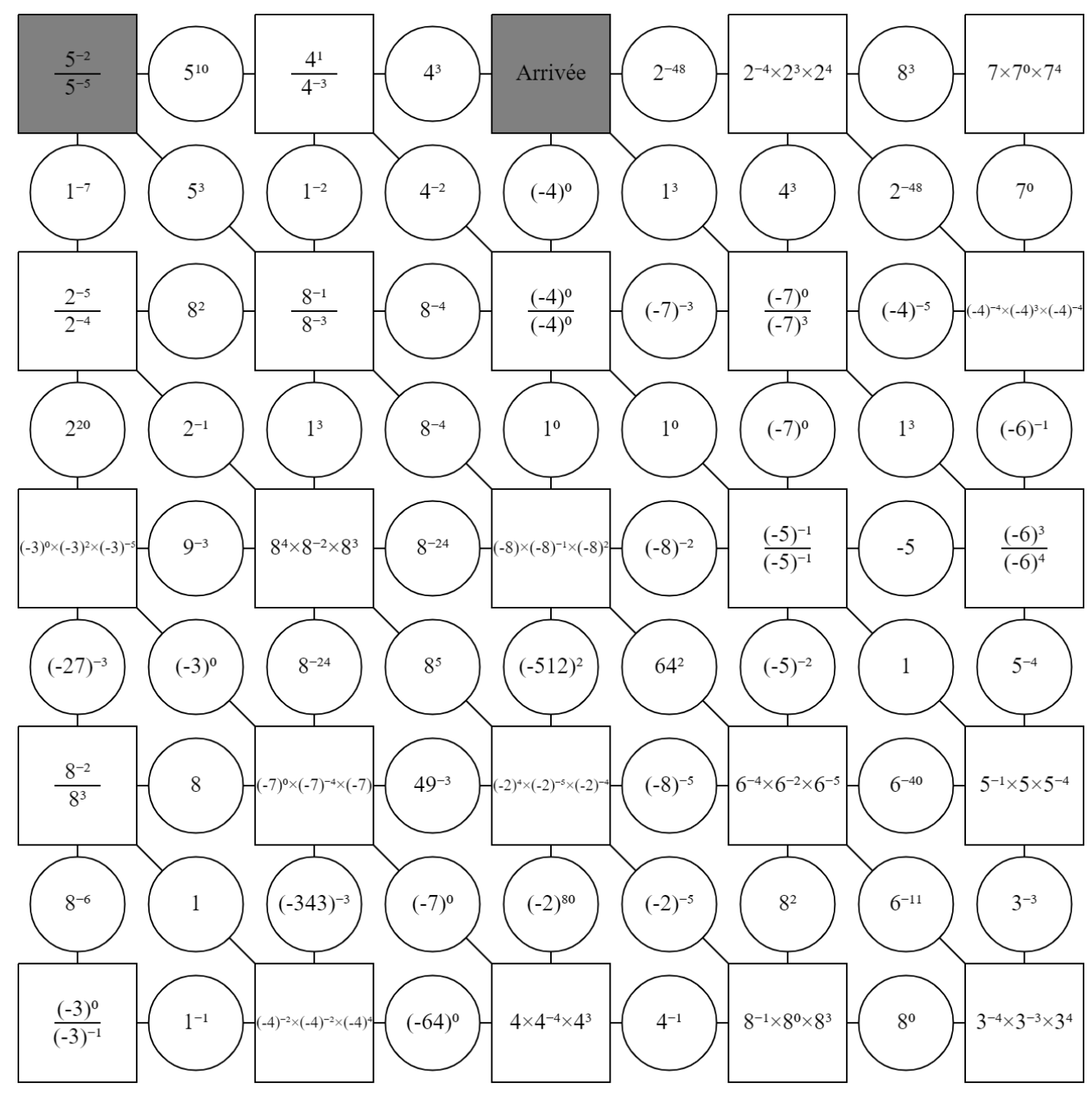

## **IV. Calcul littéral : utiliser et réduire une expression**

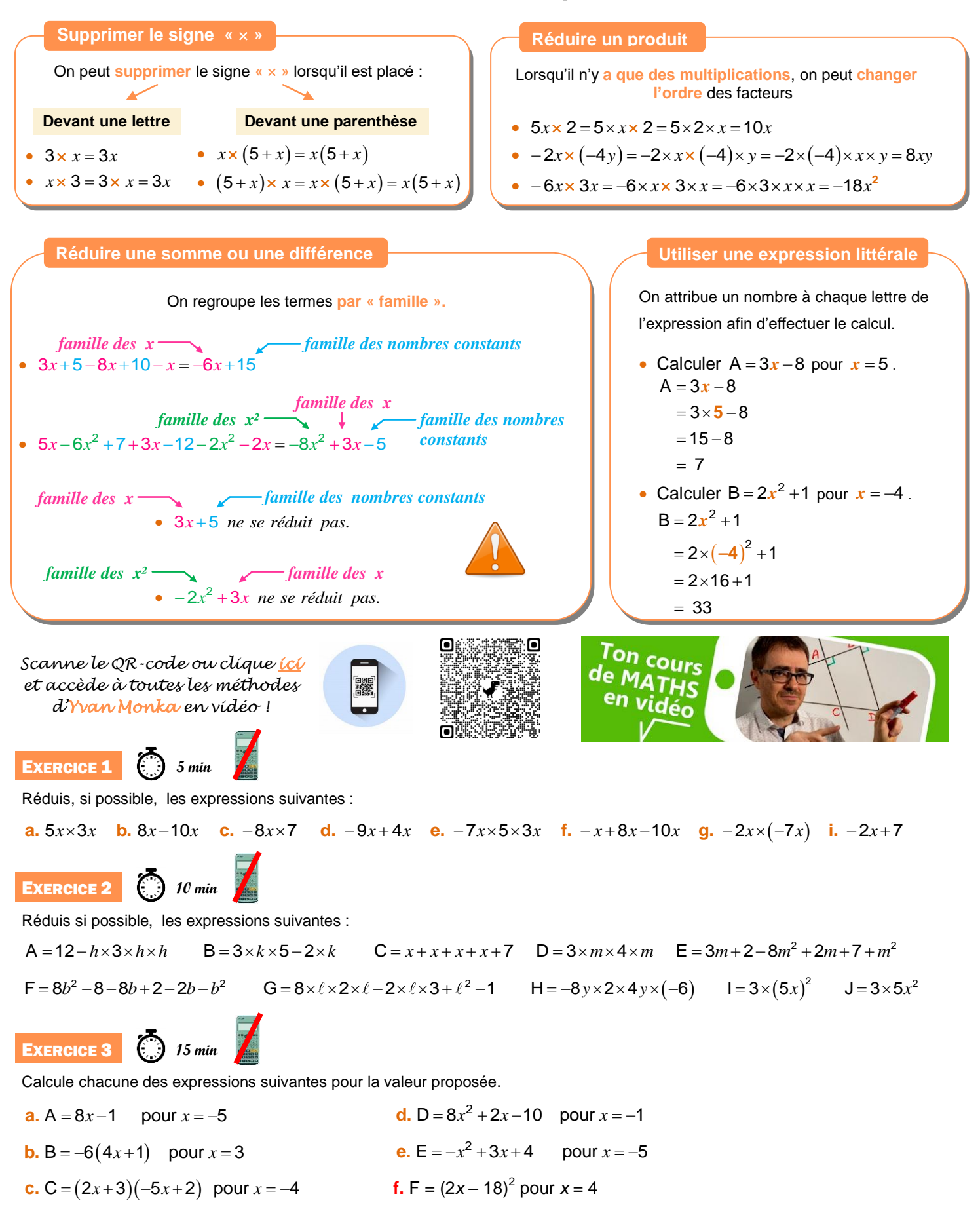

## **V. Calcul littéral : développer**

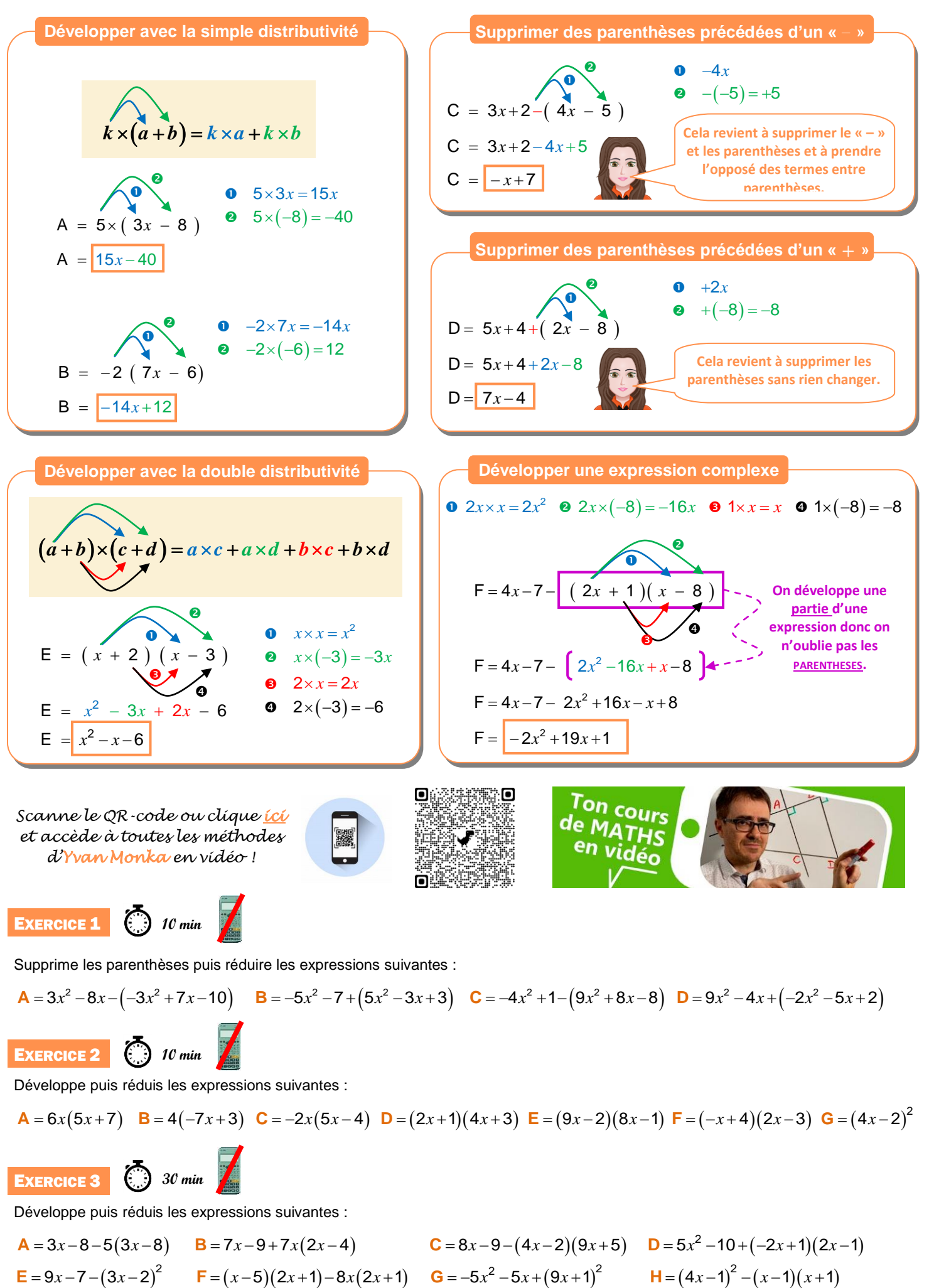

**page 10 sur 31**

## **VI. Calcul littéral : factoriser**

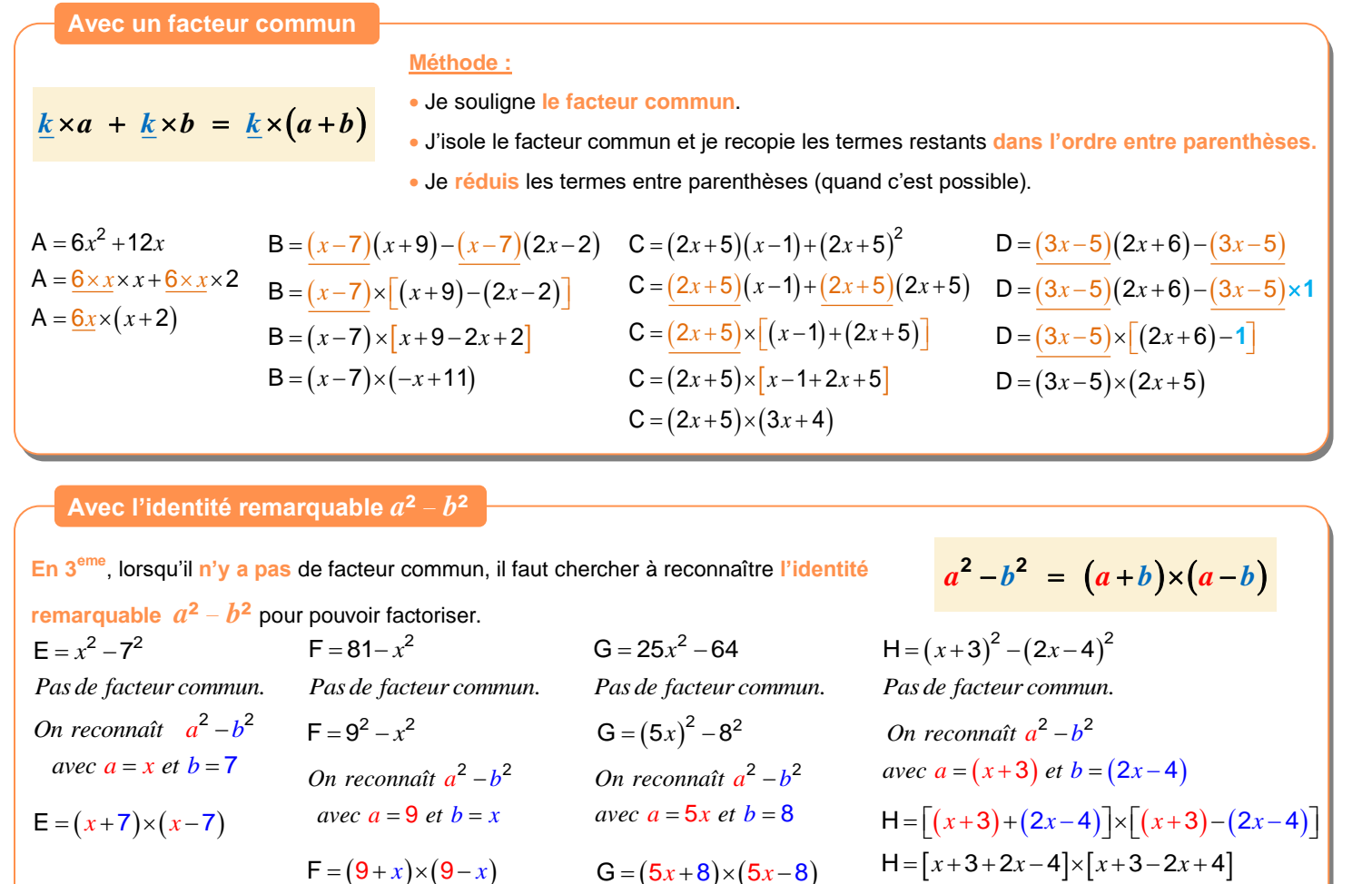

 $F = (9 + x) \times (9 - x)$ 

 $G = (5x+8) \times (5x-8)$  $H = [x+3+2x-4] \times [$ <br>  $H = (3x-1) \times (-x+7)$ 

**On cours** 

*Scanne le QR-code ou cl[ique ici](https://www.youtube.com/watch?v=JVnzqtfXfl4)  et accède à toutes les méthodes d'Yvan Monka en vidéo !*

**EXERCICE 1** 

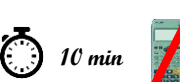

Factorise les expressions suivantes à l'aide d'un facteur commun.

**A** 6 36 *x* <sup>2</sup> **B** 12 24 *x* <sup>2</sup> **C** 4 6 *x x* <sup>2</sup> **D** 15 18 *x x* <sup>2</sup> **E** 2 4 *x x* <sup>2</sup> **F** 27 3 *x* **G** 6 6 *x* EXERCICE 2 **15 min**

Factorise les expressions suivantes à l'aide d'un facteur commun.

$$
A = (x-1)(5x+7) + (2x+7)(x-1) \quad B = 5x(x-8) - (3x-1)(x-8) \quad C = (2x-1)(4x-9) - (2x-1)^2 \quad D = (5x+1) + (9x+2)(5x+1)
$$

**EXERCISE 3** 
$$
\bullet
$$
 15 min

Factorise les expressions suivantes à l'aide de l'identité remarquable  $a^2 - b^2$ .

 $A = x^2 - 4$ **B** = 49 - 16 $x^2$  **C** =  $(3x+6)^2 - (4x-2)^2$  **D** = 100 -  $(9-2x)^2$ 

## **VII. Résoudre une équation**

#### **Méthode générale**

**Résoudre** une équation, **c'est trouver la ou les valeurs de «** *x* **»,** si elles existent. On regroupe tous les termes en « *x* » dans le membre de gauche et on regroupe tous les autres termes dans le membre de droite.

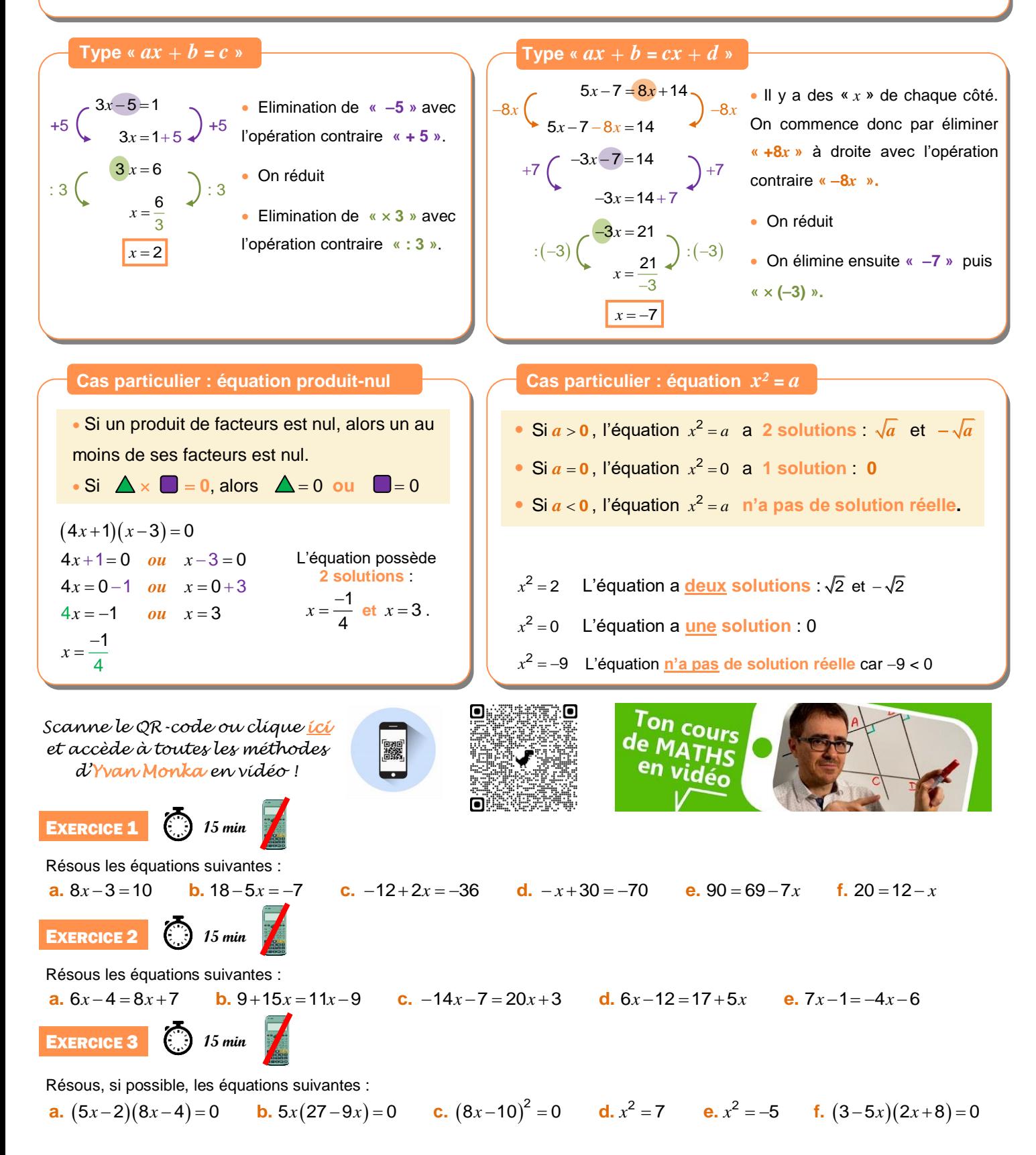

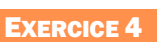

Le labyrinthe

Trouve le chemin pour aller du départ à l'arrivée.

**TERRITORY** 

Tu peux passer d'une case à l'autre si elles ont la même solution.

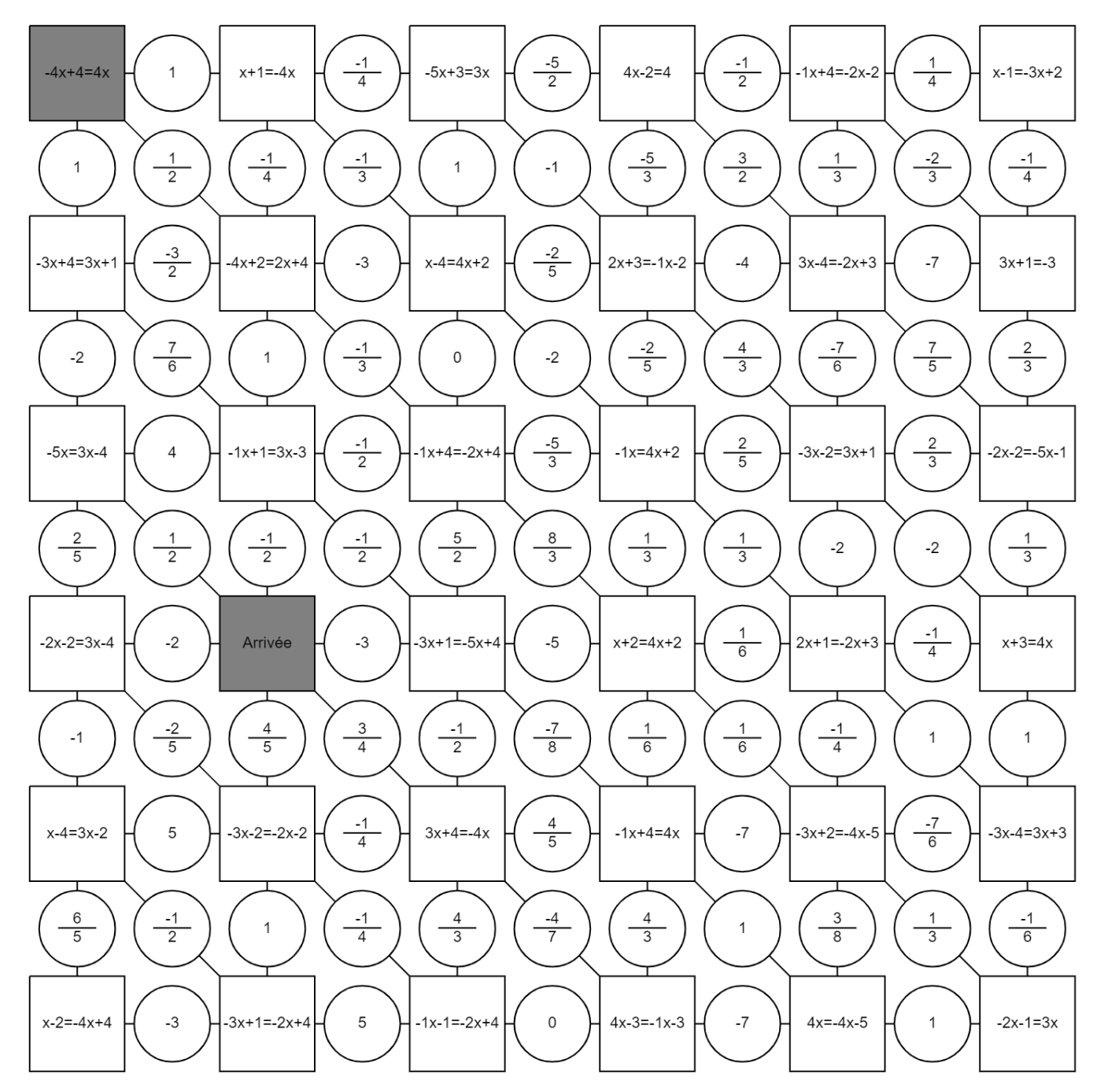

# Organisation et gestion de données, fonctions

## **I. Proportionnalité**

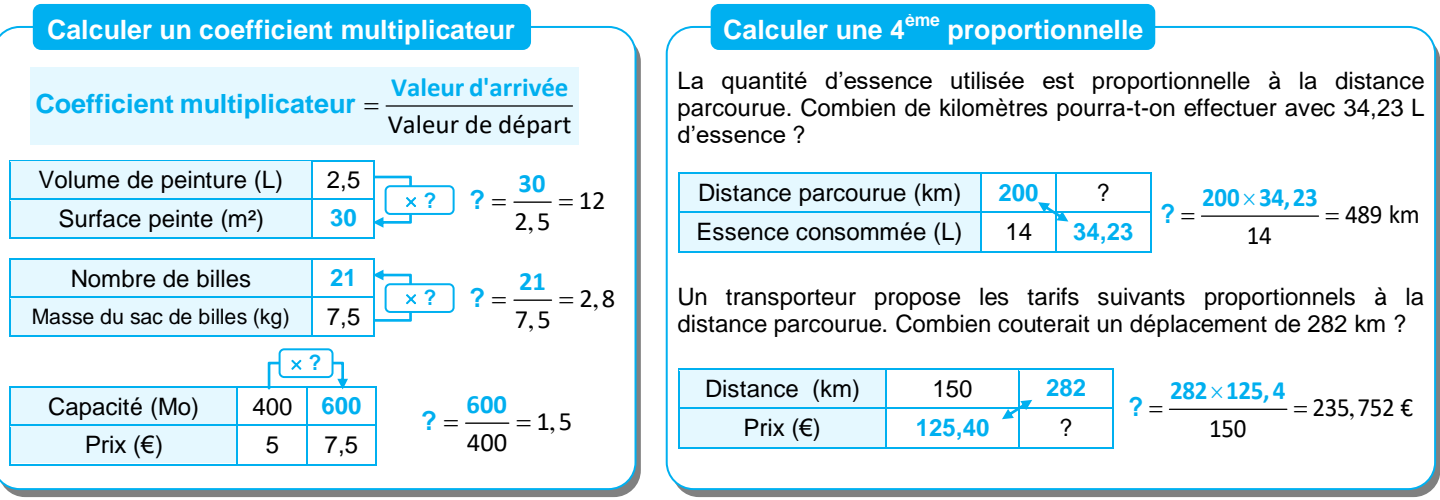

#### **Montrer que deux grandeurs sont proportionnelles**

#### **Par le calcul**

On calcule tous les quotients et on vérifie qu'ils sont égaux. Dans ce cas, on passera donc d'une ligne à l'autre en multipliant par un même nombre.

Volume de jus d'orange (mL) 165 220 330  
\nValueu énergétique (kcal) 60 80 120 330  
\n
$$
\begin{array}{|l|l|}\n\hline\n & 165 \\
\hline\n60 & = 2,75\n\end{array}
$$
\n
$$
\begin{array}{|l|l|}\n\hline\n & 220 \\
\hline\n & 80 \\
\hline\n & 80\n\end{array}
$$
\n
$$
\begin{array}{|l|l|}\n\hline\n & 330 \\
\hline\n & 120\n\end{array}
$$
\n
$$
\begin{array}{|l|l|}\n\hline\n & 330 \\
\hline\n & 120\n\end{array}
$$
\n
$$
\begin{array}{|l|}\n\hline\n & 330 \\
\hline\n & 120\n\end{array}
$$

La valeur énergétique **est proportionnelle** au volume de jus d'orange.

#### *Scanne le QR-code ou clique [ici](https://www.youtube-nocookie.com/embed/qSbYsztzMpU?autoplay=1&iv_load_policy=3&loop=1&modestbranding=1&playlist=qSbYsztzMpU)  et accède à toutes les méthodes d'Yvan Monka en vidéo !*

**5 min**

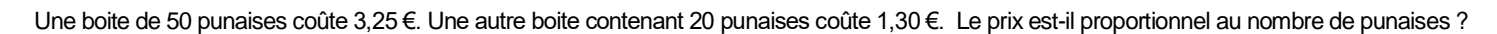

EXERCICE 2

**EXERCICE 1** 

- **10 min**
- **1.** Paul achète 15 m de tissu pour 20,25 €. Combien coûtent 6 m de ce même tissu ?
- **2.** Le pain complet est au prix de 4,20 €/kg. Combien coute un pain complet de 600 g ?
- **3.** La masse volumique du plomb est de 11,35 g/cm $^3$ . Combien pèse un cube de plomb d'arête 10 cm ?

#### EXERCICE 3 **5 min**

- **1.** Le graphique ci-contre donne la distance parcourue en km lors d'une randonnée en fonction
- du temps en heures. Ce graphique traduit-il une situation de proportionnalité ? Justifie.
- **2.** On utilisera le graphique pour répondre directement aux questions suivantes.
	- **a.** Quelle est la durée totale de cette randonnée ?
	- **b.** Quelle distance cette famille a-t-elle parcourue au total ?
	- **c.** Quelle est la distance parcourue au bout de 6 h de marche ?
	- **d.** Au bout de combien de temps ont-ils parcouru les 8 premiers kilomètres ?
- **3.** Que s'est-il passé entre la 4<sup>ême</sup> et la 5<sup>ème</sup> heure de randonnée ?

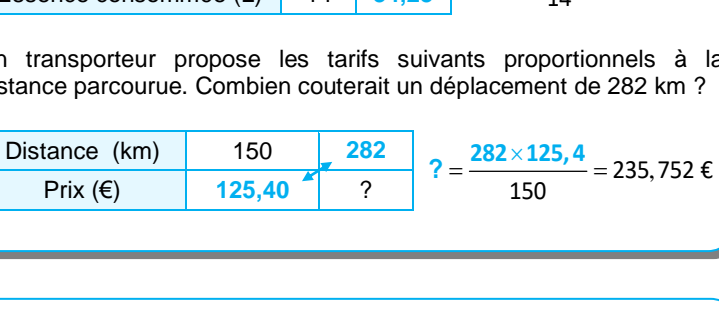

#### **Graphiquement**

Deux grandeurs proportionnelles sont représentées par des points alignés sur une droite qui passe par l'origine du repère.

 $\frac{3}{2}$  $\frac{3}{2}$  $\frac{3}{2}$  $\frac{3}{2}$ 

Volume

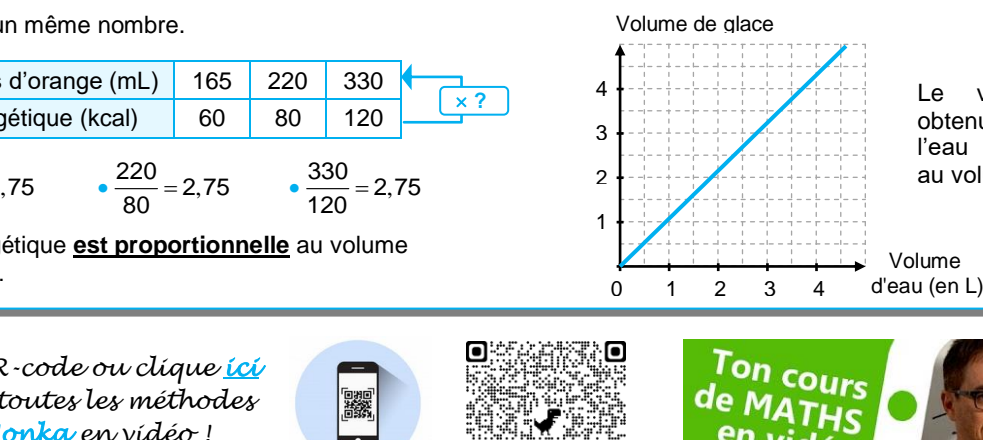

Le volume de glace obtenu en faisant geler de l'eau **est proportionnel**  au volume d'eau utilisé.

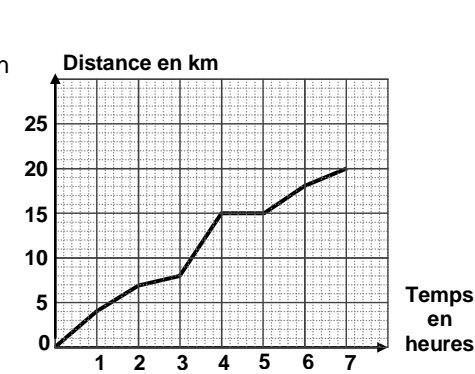

## **II. Proportions et pourcentages**

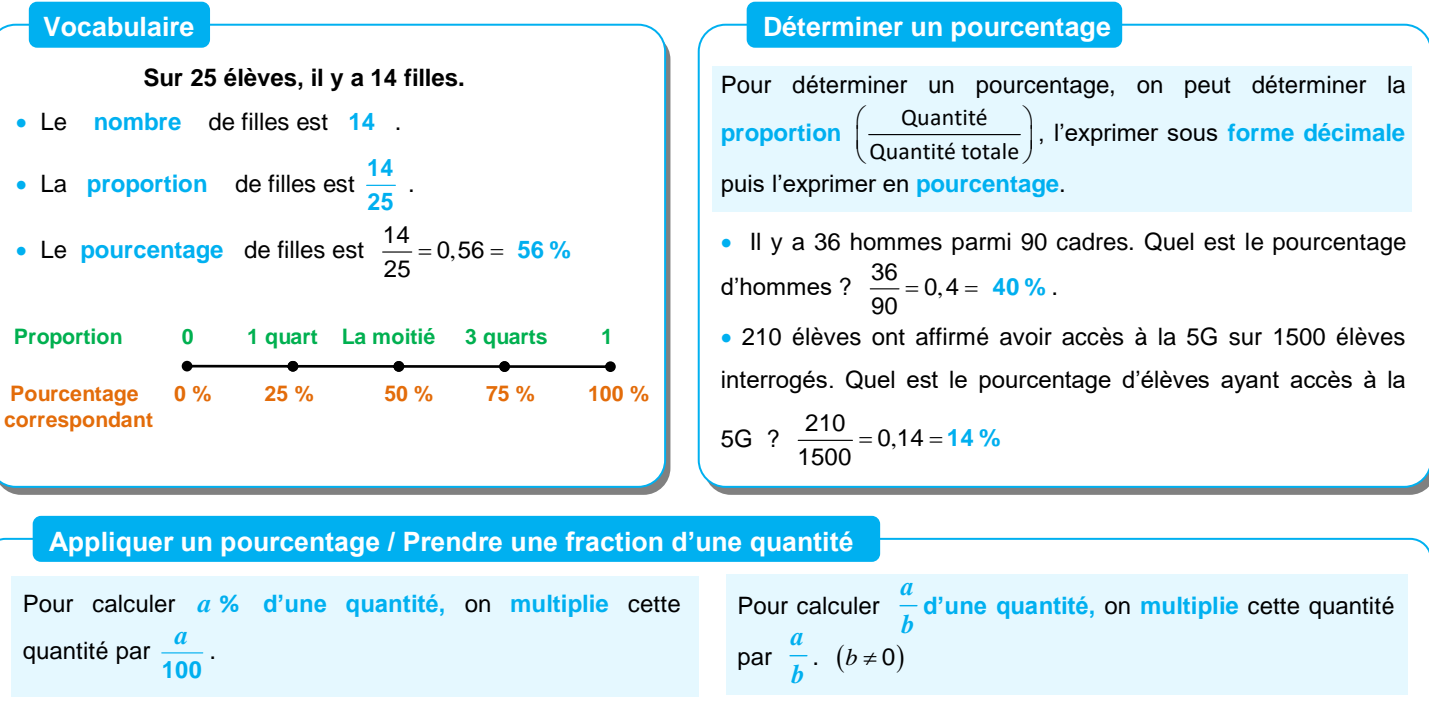

· 8 % des élèves des 150 élèves de 3<sup>ème</sup> d'un collège déclare ne pas posséder de téléphone portable. Combien d'élèves cela représente-t-il ? 8 150 100 **12 élèves**

• Les  $\frac{2}{5}$  $\frac{2}{3}$  des 240 employés d'une entreprise sont en vacances. Combien de personnes cela représente-t-il ? 2 240 3 **160 personnes**

*Scanne le QR-code ou clique [ici](https://www.youtube-nocookie.com/embed/1UV378tA_Hg?autoplay=1&iv_load_policy=3&loop=1&modestbranding=1&playlist=1UV378tA_Hg)  et accède à toutes les méthodes d'Yvan Monka en vidéo !*

**15 min**

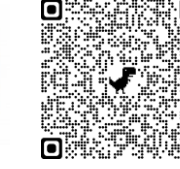

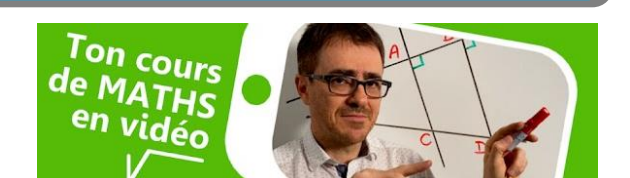

#### **EXERCICE 1**

- **1.** Un cycliste fait un trajet de 45 km dont les deux tiers sont en montée. Quelle est la longueur de la montée ?
- **2.** 20 % des 210 élèves interrogés déclarent avoir un forfait de téléphone bloqué. Combien d'élèves cela représente-t-il ?
- **3.** Hugo a 43,20 € dans sa tirelire. Il décide d'en donner les <u>4</u>  $\frac{4}{9}$  à son petit frère Lukas et les  $\frac{2}{3}$  $\frac{\textcolor{red}{\mathbf{L}}}{3}$ du reste à sa grande sœur Marie.<br>3 Quelle somme reste-t-il à Hugo ?
- **4.** Dans une entreprise de 200 salariés, 35 % des employés sont des femmes. Parmi ces femmes, 10 % ne travaille pas le samedi. Combien de femmes dans cette entreprise ne travaillent pas le samedi ?

#### EXERCICE 2

**15 min**

Pendant une période de soldes, on a interrogé 7 200 personnes dans le cadre d'une étude marketing :

- 68 % des personnes de l'étude sont des femmes. 75 % des femmes ont effectué un achat dans un magasin
- 1152 hommes ont fait un achat.
- **1.** Détermine le nombre de femmes et d'hommes de cette étude.
- **2.** Combien de femmes ont effectué un achat parmi les 7 200 personnes de l'étude ?
- **3.** Dans cette étude, quel est le pourcentage d'hommes ayant effectué un achat ?

## EXERCICE 3

Le tableau ci-contre présente la répartition des élèves dans un lycée de province.

**1.** Compléter le tableau.

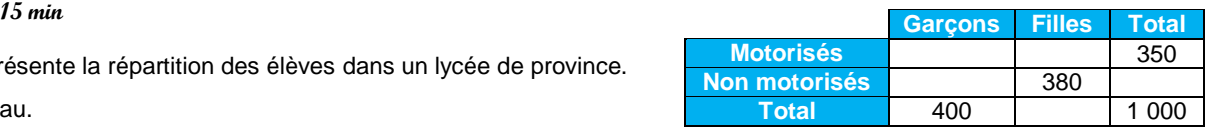

- **2.** Dans ce lycée, quel est le pourcentage : **a.** de garçons ? **b.** de filles motorisées ?
- **3.** Dans ce lycée, quelle est la proportion : **a.** d'élèves motorisés ? **b.** de garçons non motorisés ?

## **III. Notion de fonction**

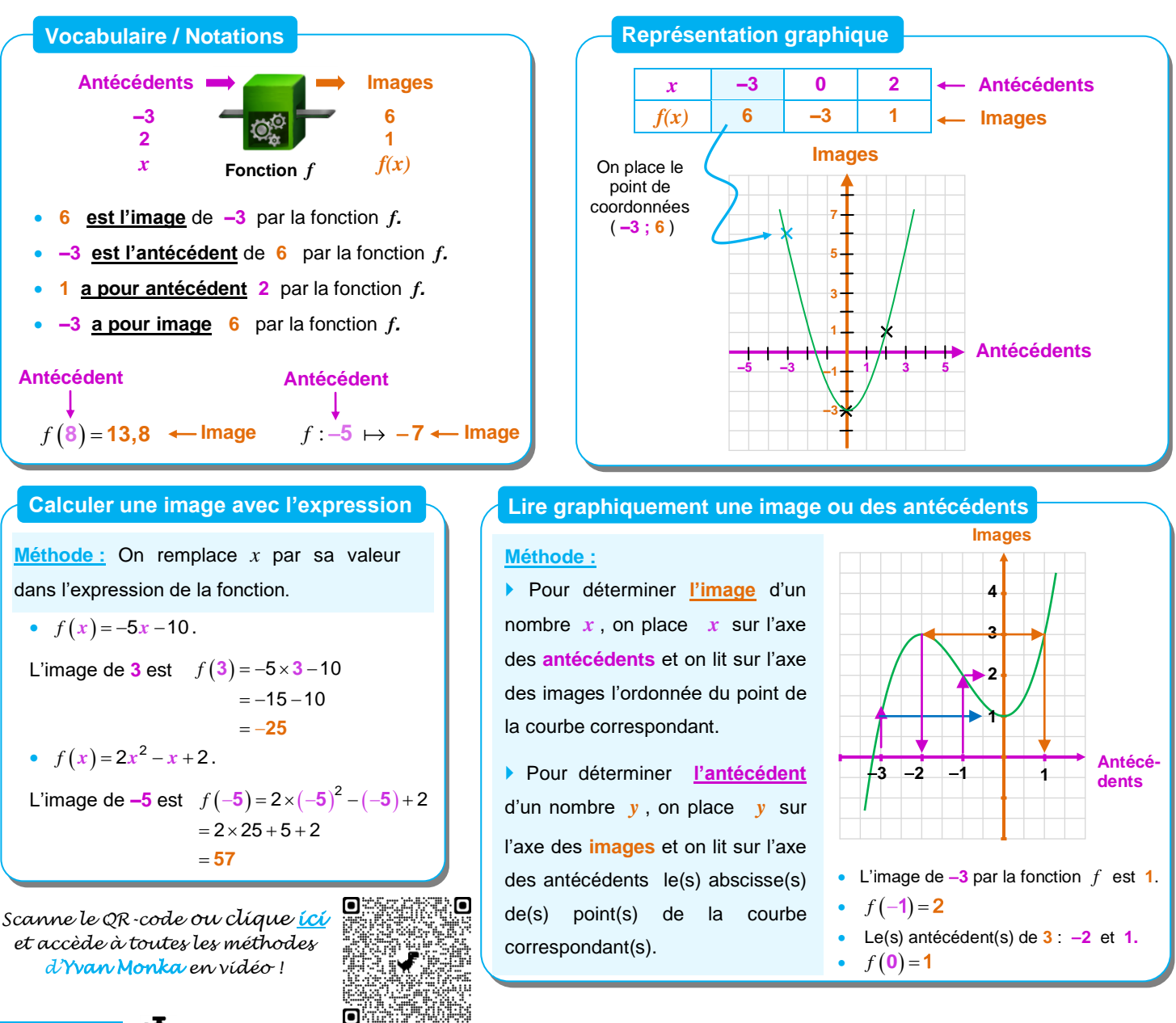

Traduis les phrases suivantes par une égalité de la forme  $g(...)$  = ... .

**5 min**

- **a.** L'antécédent de 8 par la fonction *g* **est** 5. **b.** L'image de -4 par la fonction *g* **est** 10. **c.** 7 **<u>a pour</u>** image 0 par la fonction *g*.
- **d.** L'image de 0 par la fonction  $g$  **<u>est</u>** -11. **e.** 5 **<u>a pour</u>** antécédent -2 par la fonction  $g$  f. 4 **est** l'image de 1 par la fonction  $g$ .
- **g.** 9 **est** l'antécédent de 5 par la fonction *g* . **h.** 1 **a pour** image 20 par la fonction *g*

2

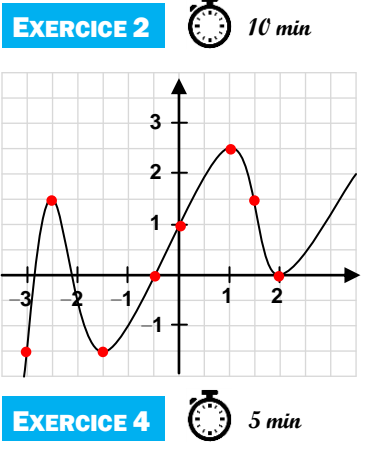

**EXERCICE 1** 

#### **Par lecture graphique, donne :**

- **a.** L'image de 1 par la fonction *f* .
- **b.** Le(s) antécédent(s) de 2,5 par la fonction *f* .
- **c.**  $f(-0.5)$ . **d.**  $f(1.5)$ .
- **e.** L'image de 1,5 par la fonction *f* .
- **f.** Une valeur de x telle que  $f(x) = -1.5$ .
- **g.** L'image de 0 par la fonction *f* .
- **h.** Un antécédent de 0 par la fonction *f* .

#### EXERCICE 3

## **15 min**

La fonction *g* est définie par  $g(x)=5-x^2$  pour des valeurs de  $x$  comprises entre  $-3$  et 3.

**i.** 9 **a pour** antécédent 3 par la fonction *g* .

- **1.** Calcule  $g(2)$ .
- **2.** Calcule l'image de  $-1$ .
- **3.** Complète le tableau ci-dessous.

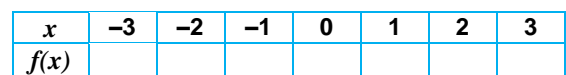

**4.** Trace la courbe représentative de la fonction *g* dans un repère.

Soit *h* la fonction définie par  $h(x) = \frac{x+6}{6}$  $h(x) = \frac{x}{x}$  $=\frac{x+6}{x-2}$ . **1.** Calcule  $h(4)$ .

**2.** Explique pourquoi le nombre 5 ne possède pas d'image par la fonction *h* .

## **IV. Fonctions affines, linéaires et constantes**

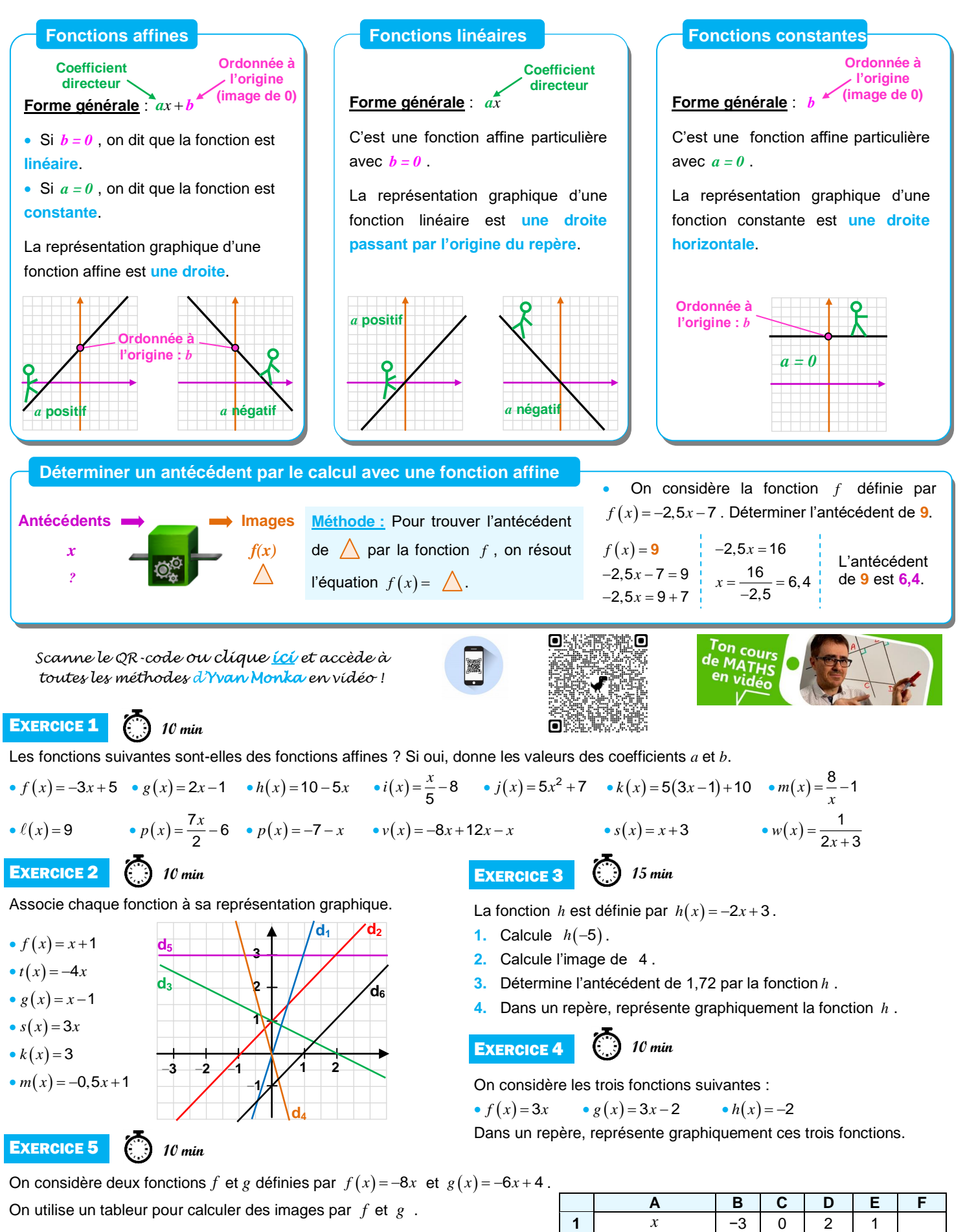

- **1.** Quelle formule peut-on saisir dans la cellule B2 avant de la recopier vers la droite ?
- **2.** Le contenu de la cellule E1 a été effacé. Peux-tu le retrouver?
- **3.** On fabrique une nouvelle fonction *h* définie par  $h(x) = f(x) \times g(x)$ . La fonction *h* est-elle une fonction affine ?

**2**

**3**

 $f(x) = -8x$ 

 $24$  0  $-16$   $-1$   $-24$ 

 $g(x) = -6x + 4$  | 22 | 4 | -8 | -5 | -14

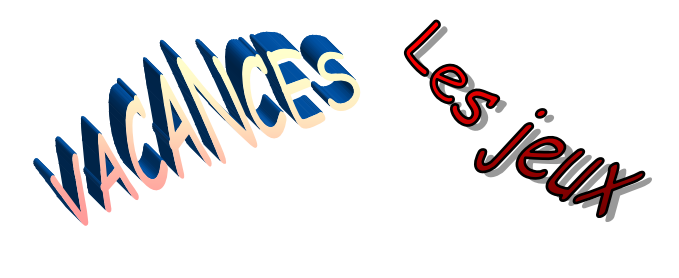

#### Jeu 1 : Sudoku

Chaque ligne, chaque colonne et chaque zone (carrés 3x3) doit comporter une et une seule fois chacun des chiffres de 1 à 9

#### Jeu 2 : Le tangram

Clique **[ici](https://fr.mathigon.org/tangram)** ou scanne le QR-code pour jouer avec le puzzle du tangram : assemble les pièces pour former les figures en bas de l'écran.

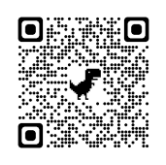

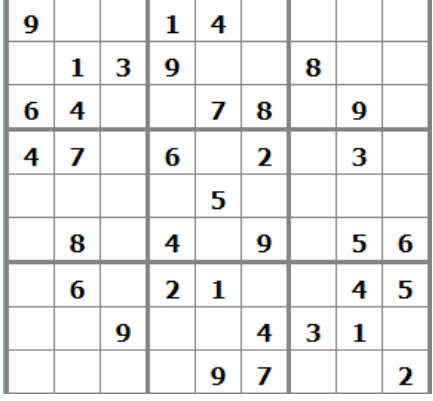

### Jeu 3 : The Walking Maths

Un virus qui transforme les gens en zombies ravage la planète. Il ne reste que très peu de temps pour trouver un antidote afin d'éviter une véritable hécatombe.

*Scanne le QR-code ou clique [ici](https://jawa.games/standalone/1127/index.html) pour sauver l'humanité !*

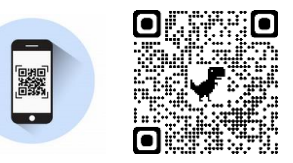

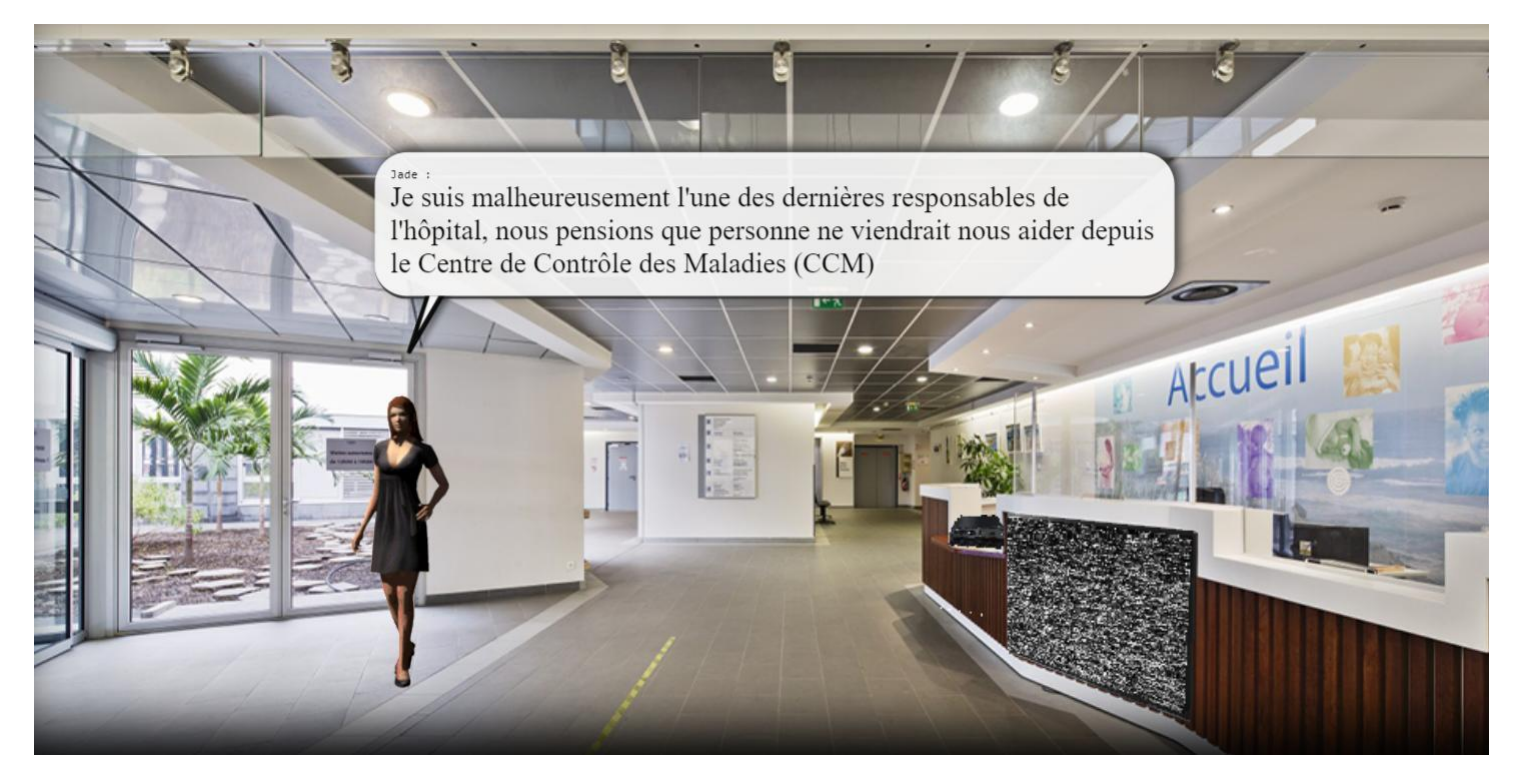

#### Jeu 4 : Le carré masqué

Chacun des nombres de 1 à 9 est écrit dans une des cases du carré.

Cinq nombres sont masqués.

La somme des nombres des cases voisines du 9 vaut 15 (les cases voisines ont un côté en commun). Combien vaut la somme des nombres des cases voisines du 8 ?

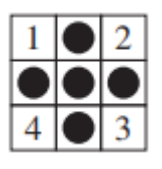

#### Jeu 5 : Sudoku killer

Il y a des nombres dans des zones délimitées par des pointillés. Chaque nombre est égal à la somme des chiffres de la zone correspondante. Les chiffres de 1 à 9 sont présents une et une seule fois sur les lignes, les colonnes et les régions. Et la somme des chiffres présents dans les différentes zones en pointillés doit être égale aux nombres indiqués dans chaque zone. Un chiffre ne peut pas se répéter au sein d'une zone.

#### Jeu 6 : Mathador

L'objectif est de trouver le nombre **25 avec 4 / 5 / 8 / 10 et 16** .

- Chacun des nombres 4 / 5 / 8 / 10 et 16 ne peut être utilisé qu'une fois maximum.
- Une opération peut être utilisée plusieurs fois.
- Une réponse juste (trouver 25 en suivant les règles) rapporte 5 points.
- Une addition ou une multiplication rapporte 1 point.
- Une soustraction rapporte 2 points.
- Une division rapporte 3 points.
- Coup mathador (tu as utilisé tous les nombres une seule fois et les 4 opérations) : tu as un total de 18 points.

#### Jeu 7 : Apprends à jouer aux échecs et/ou joue une partie !

*Scanne le QR-code ou clique [ici](https://lichess.org/) pour devenir un maître des échecs !*

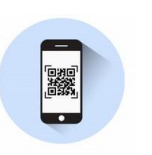

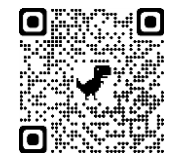

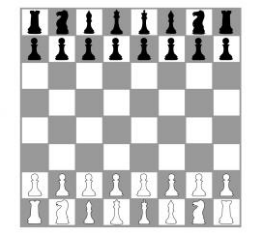

4

1

 $\overline{z}$ 9

6

9

8

 $\overline{2}$ 

5

8  $\mathbf{1}$  $\overline{z}$ 

3

9 5

 $\overline{z}$ 3

1

8

 $\overline{7}$ 5

6

4

1

9 5

3

8 9  $\overline{3}$ 

2

6

 $\overline{7}$ 

 $\overline{3}$ 

9  $\overline{4}$ 

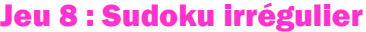

Les chiffres de 1 à 9 sont présents une et une seule fois sur les lignes, les

colonnes et les régions de formes irrégulières.

#### Jeu 9 : Une grande différence

On écrit dans l'ordre croissant tous les nombres entiers de 4 chiffres qui ont les mêmes chiffres que le nombre 2013. Quelle est la plus grande différence possible entre deux nombres successifs de cette liste ?

#### Jeu 10 : Le jeu des calissons

Le but du jeu est de reconstituer un empilement de cubes. Exemple :

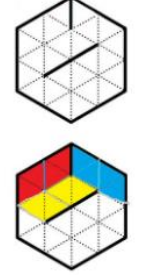

Tu aimes le jeu des calissons ?

Découvre de nouvelles grilles en ligne, [ici](https://mathix.org/calisson/blog/index.php?static1/archive-1)

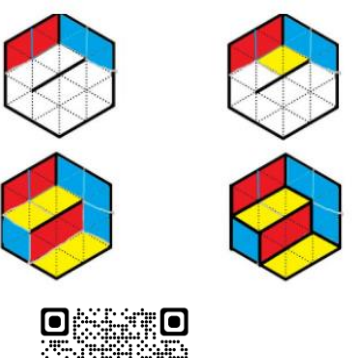

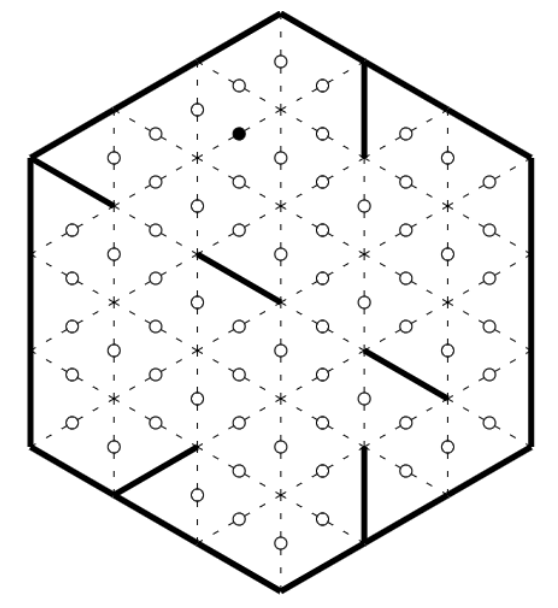

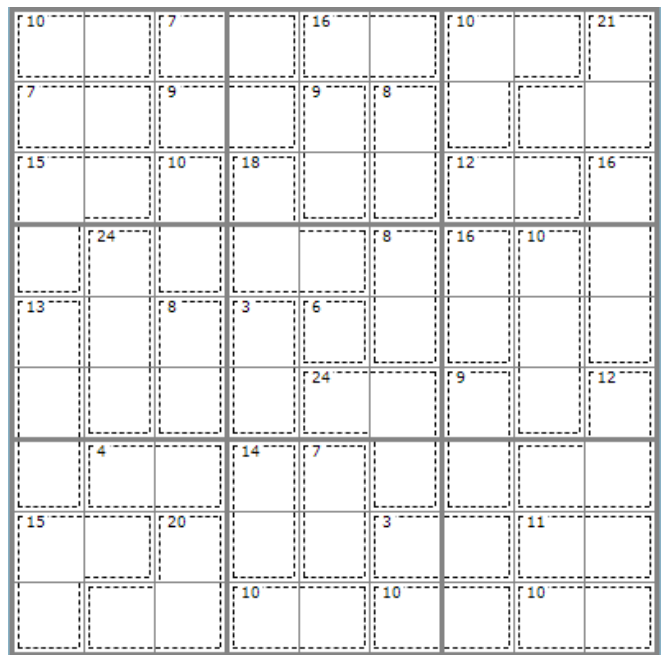

#### Jeu 11 : Construis des cubes et des polycubes en origami

*Scanne le QR-code ou clique [ici](https://www.youtube-nocookie.com/embed/0rqqst1RVpc?autoplay=1&iv_load_policy=3&loop=1&modestbranding=1&playlist=0rqqst1RVpc) pour apprendre à construire des cubes et des polycubes en origami !*

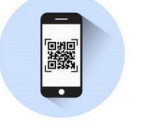

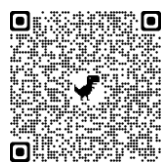

#### Jeu 12 : Les cubes

La figure 1 montre 4 cubes identiques, vus sous différents angles. On les arrange de façon à voir, face à soi, un rond central (figure 2).

Que voit-on alors sur la face opposée ?

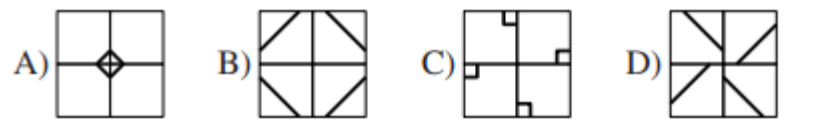

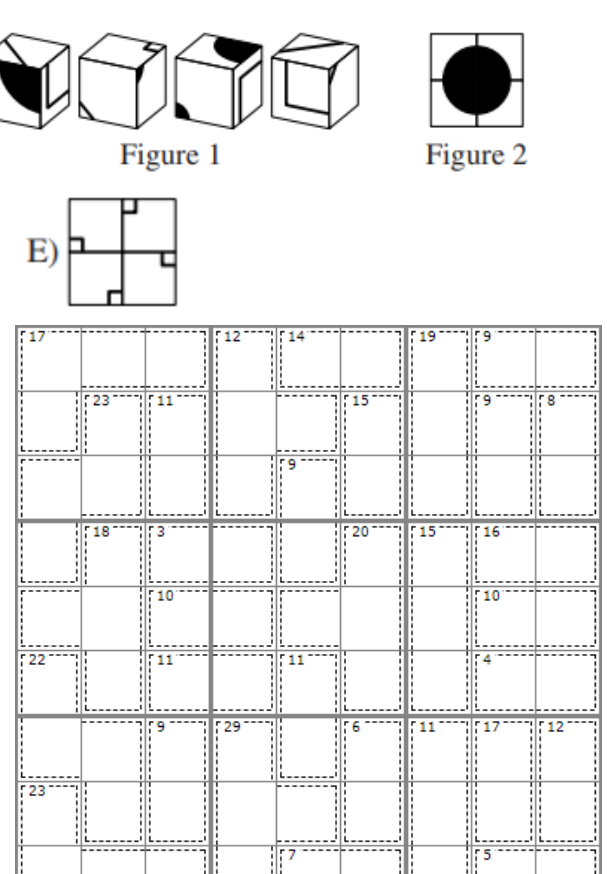

#### Jeu 13 : Sudoku killer

Il y a des nombres dans des zones délimitées par des pointillés. Chaque nombre est égal à la somme des chiffres de la zone correspondante. Les chiffres de 1 à 9 sont présents une et une seule fois sur les lignes, les colonnes et les régions. Et la somme des chiffres présents dans les différentes zones en pointillés doit être égale aux nombres indiqués dans chaque zone. Un chiffre ne peut pas se répéter au sein d'une zone.

#### Jeu 14 : Le seau

Un seau est à moitié plein. En rajoutant 2 L d'eau, il devient aux trois quarts plein. Quel est le volume de ce seau ?

#### Jeu 15 : La roue

Dans la roue ci-contre, le nombre écrit dans cahque case doit être la somme de ses voisins. Quel nombre est situé dans la case grisée ?

#### Jeu 16 : Apprends à jouer au bridge

*Scanne le QR-code ou clique [ici](https://worldofbridge.ffbridge.fr/) pour apprendre à jouer au bridge !*

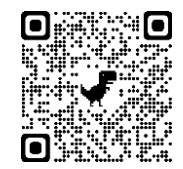

#### Jeu 17 : Sudoku irrégulier niveau 2 Jeu 18 : Sudoku niveau 3

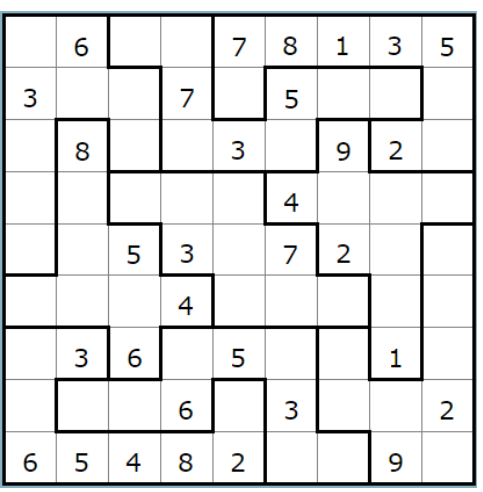

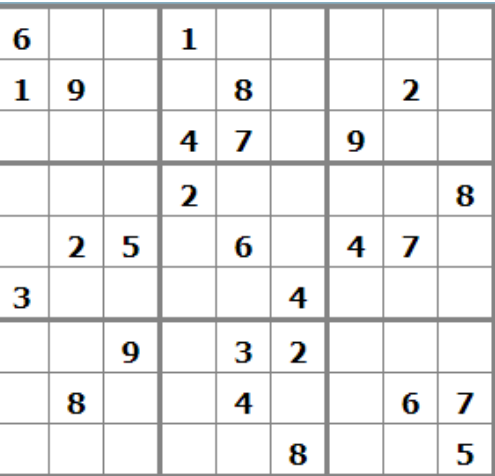

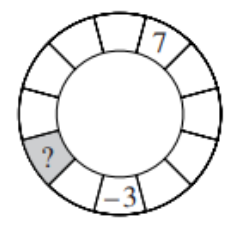

Corrigés

# Nombres et Calculs

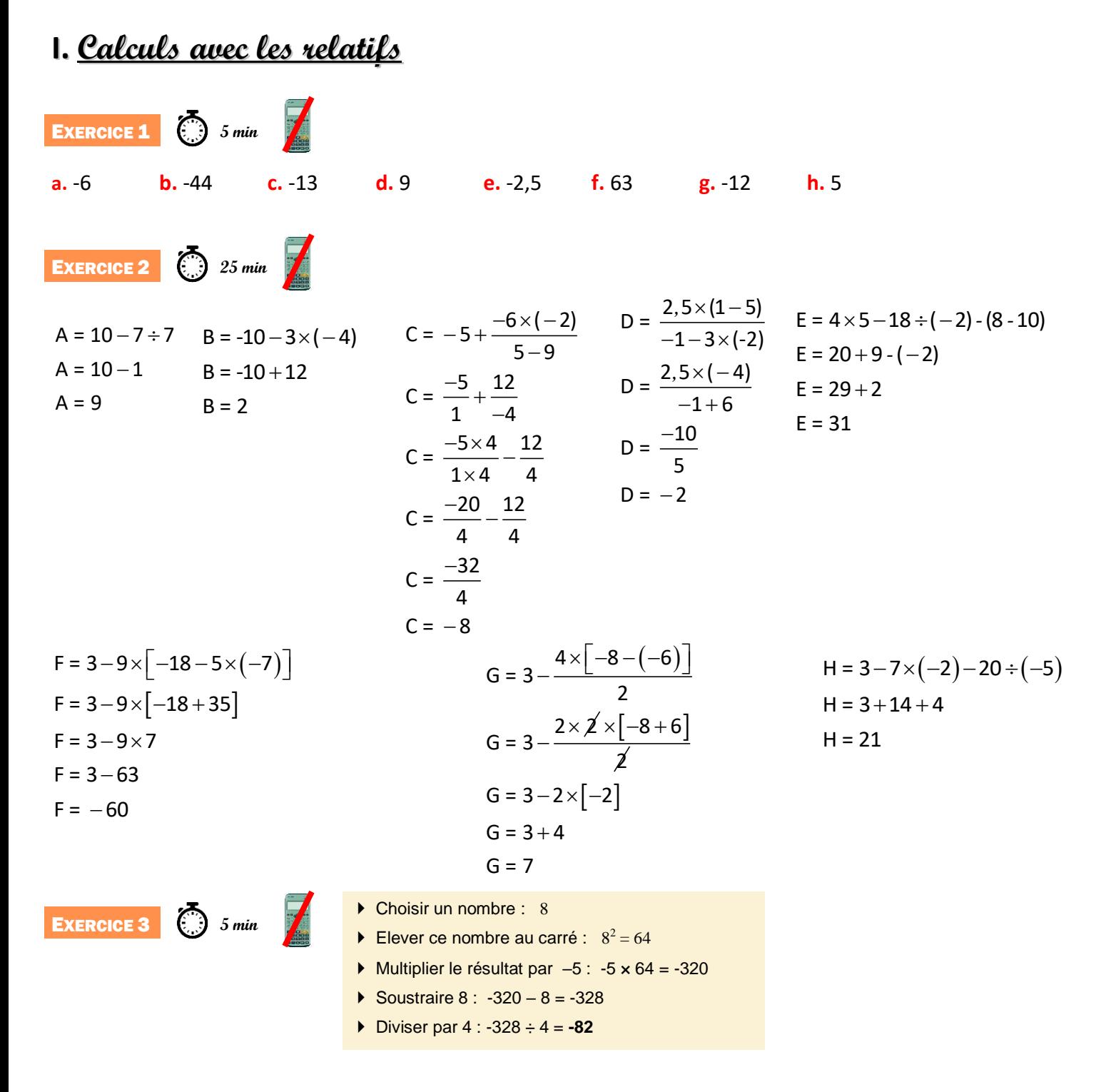

### **II. Calculs avec les fractions**

**EXECUTE 1** (i) *10 min*  

$$
A = \frac{27}{72} = \frac{3 \times 9}{8 \times 9} = \frac{3 \times 9}{8 \times 9} = \frac{3}{8}
$$

$$
B = \frac{-75}{105} = \frac{-5 \times 5 \times 3}{5 \times 7 \times 3} = \frac{-5}{7}
$$

$$
C = \frac{24}{-32} = -\frac{2 \times 2 \times 2 \times 3}{2 \times 2 \times 2 \times 2} = -\frac{3}{4}
$$

**EXECUTE 2** *20 min*  
\n
$$
A = \frac{-8}{21} + \frac{3}{7 \times 3}
$$
  
\n $A = \frac{-8}{21} + \frac{9}{21}$   
\n $A = \frac{-8+9}{21}$   
\n $A = \frac{1}{21}$   
\n $A = \frac{1}{21}$   
\n $A = \frac{1}{21}$   
\n $B = \frac{5-15}{24}$   
\n $B = \frac{-10 \div 2}{24 \div 2} = \frac{-5}{12}$   
\n $E = \frac{8}{5} \times \frac{40}{1}$   
\n $E = \frac{8}{5} \times \frac{5 \times 8}{1}$   
\n $E = \frac{8 \times 8}{1}$   
\n $E = 64$   
\n**EXECUTE 3**  $F = \frac{9 \times 9}{4 \times 3} \times \frac{1 \times 4}{9 \times 3}$   
\n $F = \frac{9 \times 4}{9} \times \frac{4 \times 4}{3}$   
\n $E = \frac{1}{4} + \frac{3}{4} \times \frac{2}{3}$   
\n $B = \frac{6}{14} - \frac{17}{14} \div \frac{5}{7}$   
\n $A = \frac{-1}{4} + \frac{3}{4} \times \frac{2}{3}$   
\n $B = \frac{6 \div 2}{14 \div 2} - \frac{17}{\sqrt{12}} \times \frac{17}{\sqrt{12}}$   
\n $A = \frac{-1 + 2}{4}$   
\n $B = \frac{3 \times 10}{7 \times 10} - \frac{17 \times 7}{10 \times 7}$ 

$$
C = \frac{2 \times 11}{7 \times 11} - \frac{3 \times 7}{11 \times 7}
$$
  
\n
$$
C = \frac{22}{77} - \frac{21}{77}
$$
  
\n
$$
C = \frac{22 - 21}{77}
$$
  
\n
$$
C = \frac{1}{77}
$$
  
\n
$$
G = \frac{90}{8} \div \frac{5}{1}
$$

$$
G = \frac{8}{3} \div \frac{1}{1}
$$
  

$$
G = \frac{\cancel{5} \times \cancel{2} \times 9}{\cancel{2} \times 4} \times \frac{1}{\cancel{5}}
$$
  

$$
G = \frac{9}{4}
$$

 $\frac{3}{2}$   $\frac{5}{2}$   $\frac{3x}{4}$ 

5  $3 \times 8$ 

 $\frac{1}{3} = \frac{8}{2} = \frac{1 \times 1}{3 \times 1}$ 

 $\frac{7}{7}$   $\frac{7}{1}$   $\frac{7}{7}$   $\frac{1}{1 \times 7}$ 

 $C = \frac{8}{2} - \frac{1}{3} = \frac{8}{2} - \frac{1 \times 8}{3 \times 7}$ 

 $-\frac{24}{3} \times \frac{1}{3}$  $=$ 

> $=$  $\frac{7}{1}$ 8

 $\overline{a}$ 

 $\frac{2}{7} - \frac{21}{7}$   $\times$ 

 $C = \frac{8}{8}$   $\frac{8}{2}$   $\frac{8}{21}$ 

 $C = \frac{19}{2} \times \frac{7}{2}$ 8 19

 $\frac{5}{-}$  24

 $\times$ 

D = 
$$
\frac{2 \times 3 \times 3}{3 \times 5} \times \frac{-5 \times 7}{2 \times 4}
$$
  
D = 
$$
\frac{3 \times (-7)}{4}
$$
  
D = 
$$
\frac{-21}{4}
$$

H = 
$$
35 \div \frac{5}{4}
$$
  
\nH =  $\frac{7 \times 5}{1} \times \frac{4}{5}$   
\nH =  $\frac{28}{1}$   
\nH = 28

$$
D = \frac{5}{7} \times \left(\frac{8}{1} - \frac{\lambda}{5} \times \frac{3}{\lambda \times 2}\right)
$$
  
\n
$$
D = \frac{5}{7} \times \left(\frac{8 \times 10}{1 \times 10} - \frac{3}{10}\right)
$$
  
\n
$$
D = \frac{5}{7} \times \frac{80 - 3}{10}
$$
  
\n
$$
D = \frac{5}{7} \times \frac{77}{10}
$$
  
\n
$$
D = \frac{\lambda}{7} \times \frac{7 \times 11}{\lambda \times 2}
$$
  
\n
$$
D = \frac{11}{2}
$$

**EXERCICE 5** 

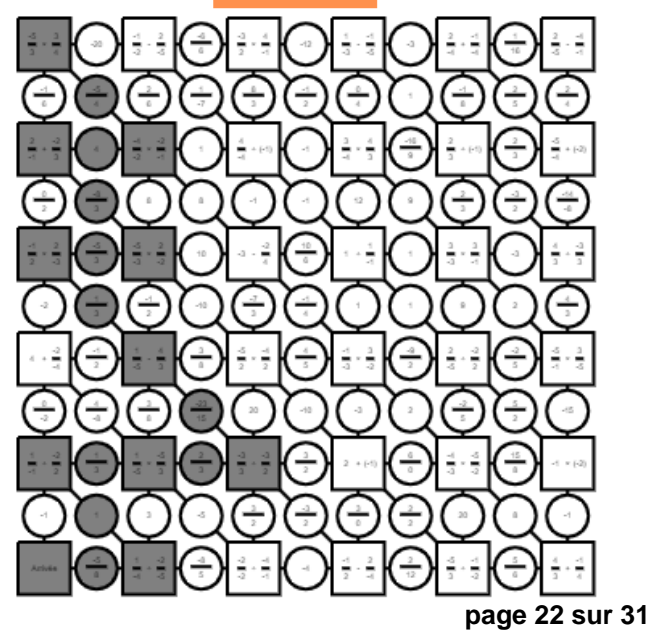

**EXERCICE 4** (23) 15 min  $+\frac{9+2\times5}{1}$  $\ddot{}$  $\frac{\times 25}{1} + \frac{9+10}{1}$  $\times$  $A = \frac{75}{35} + \frac{19}{35}$  $A = \frac{3}{1} + \frac{9 + 2 \times 5}{21}$ 1. A =  $\frac{3}{1} + \frac{3}{21 + 4}$  $A = \frac{3 \times 25}{1 \times 25} + \frac{9 + 10}{25}$  $\frac{1}{2} \times 25$   $\frac{1}{25}$  $\frac{1}{25}$  +  $\frac{1}{25}$  $A = \frac{94}{35}$ 25

4

 $A = \frac{1}{4}$ 4

**2.** NON, il aurait dû mettre des parenthèses avant le 9 et après le 5, et ensuite avant le 21 et après le 4.

 $B = \frac{30}{70} - \frac{34}{70} = \frac{-4}{70}$ 

 $\div$ 

 $B = \frac{-4 \div 2}{\cos 20^\circ} = \frac{-2}{25}$  $\frac{1}{70 \div 2} = \frac{1}{35}$ 

 $\frac{-4 \div 2}{1} = \frac{-2}{1}$ 

 $\frac{1}{70} - \frac{1}{70} = \frac{1}{70}$ 

 $\frac{1}{7 \times 10} - \frac{1}{10 \times 7}$ 

Sa calculatrice va effectuer le calcul :  $3+9+\frac{2\times5}{34}+4$ 21

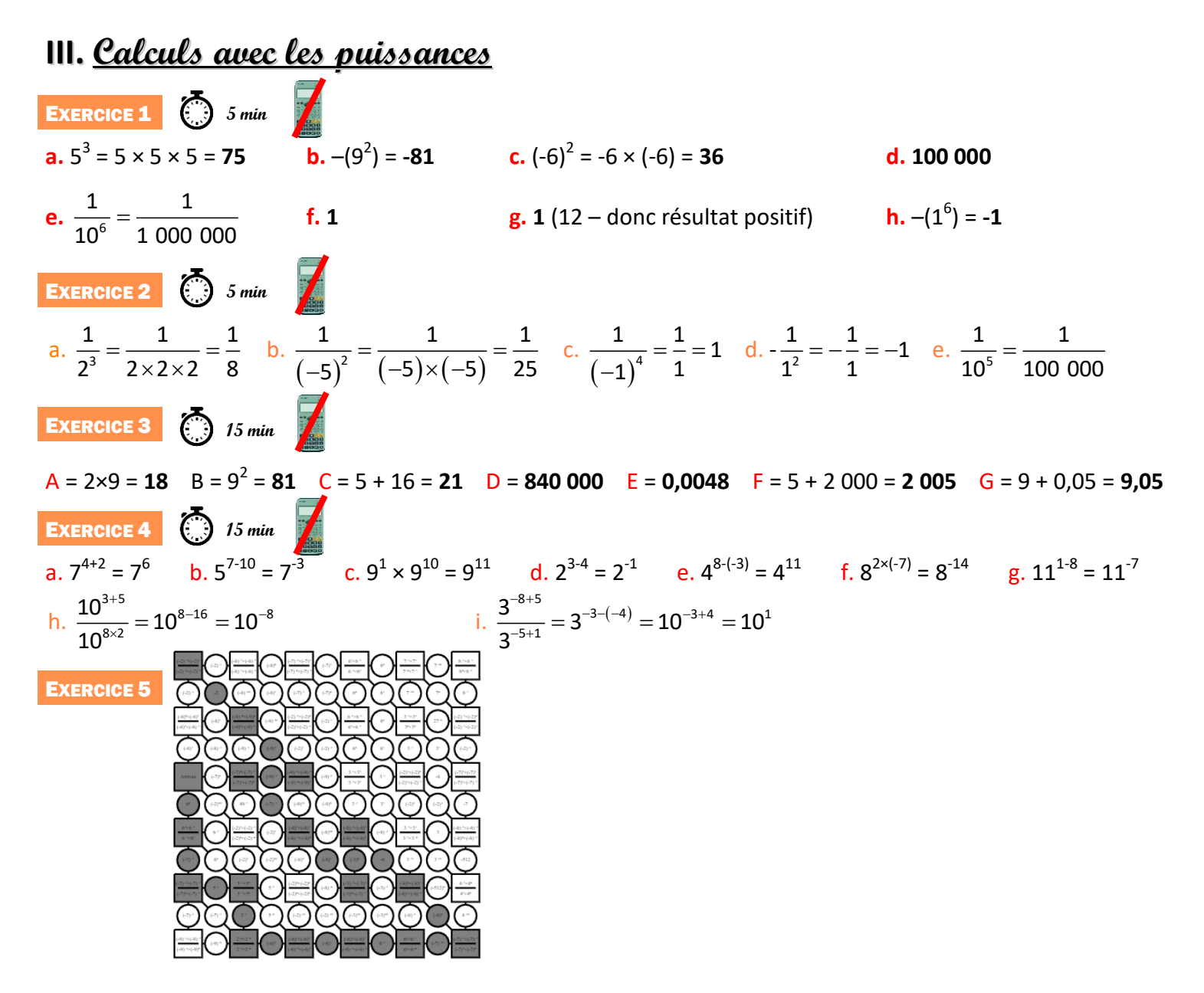

## **IV. Calcul littéral : utiliser et réduire une expression**

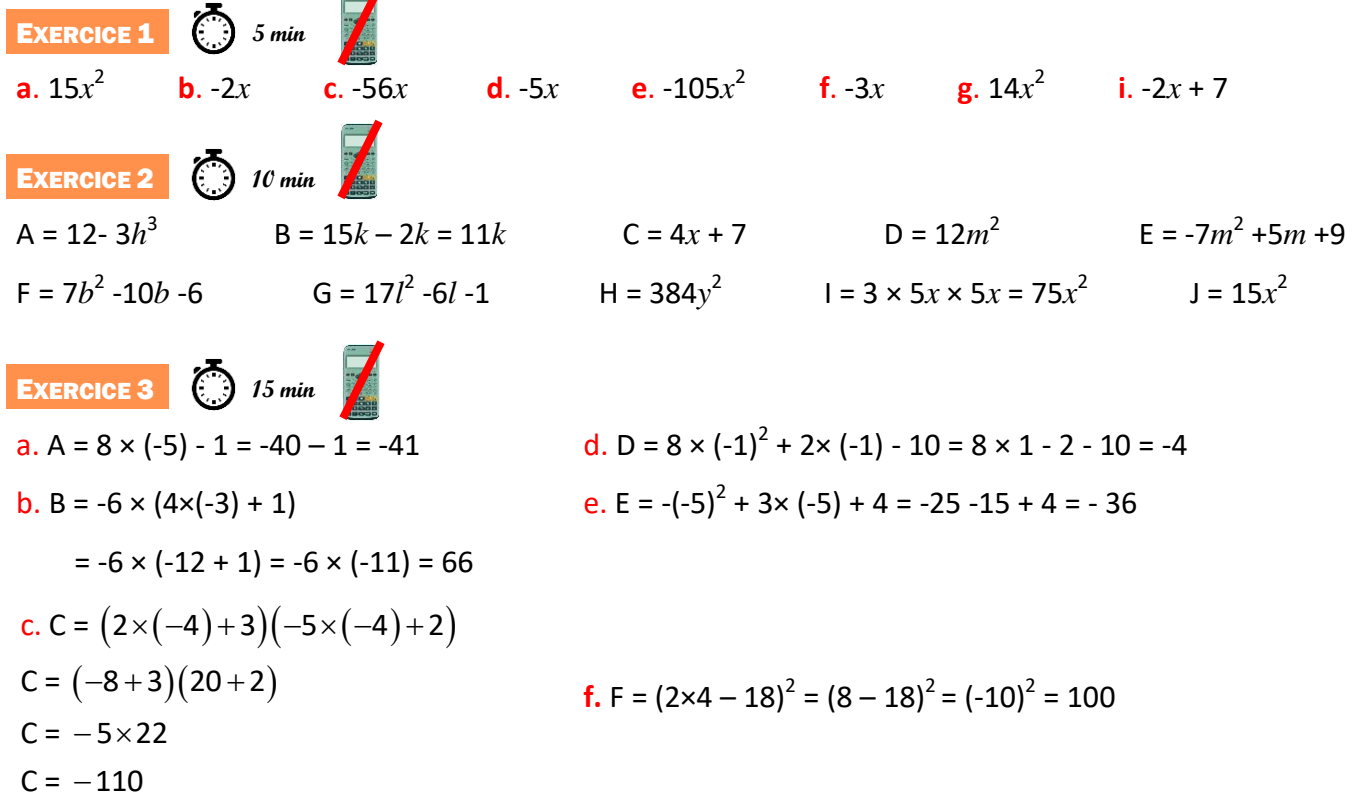

## **V. Calcul littéral : développer**

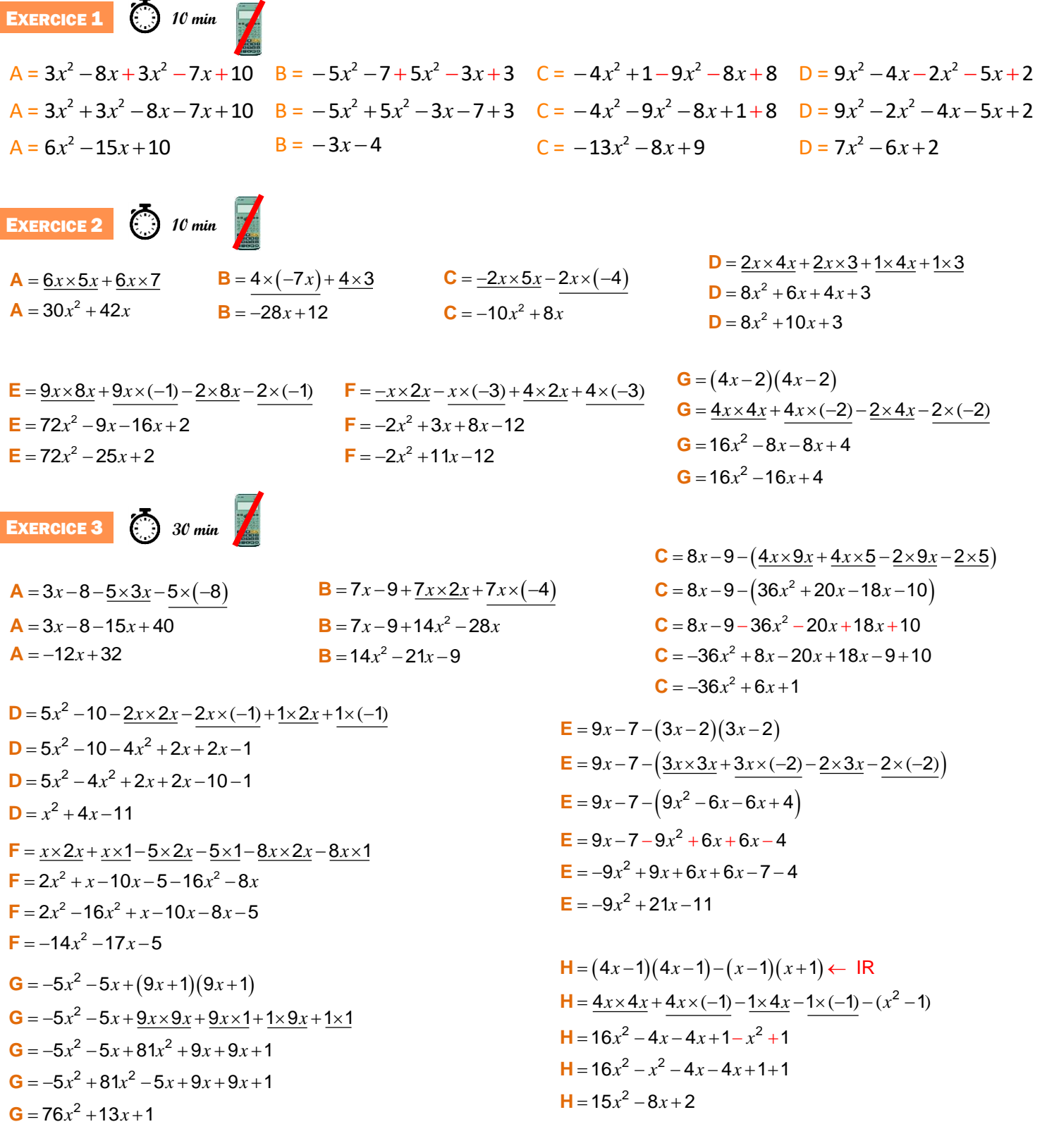

# **VI. Calcul littéral : factoriser**

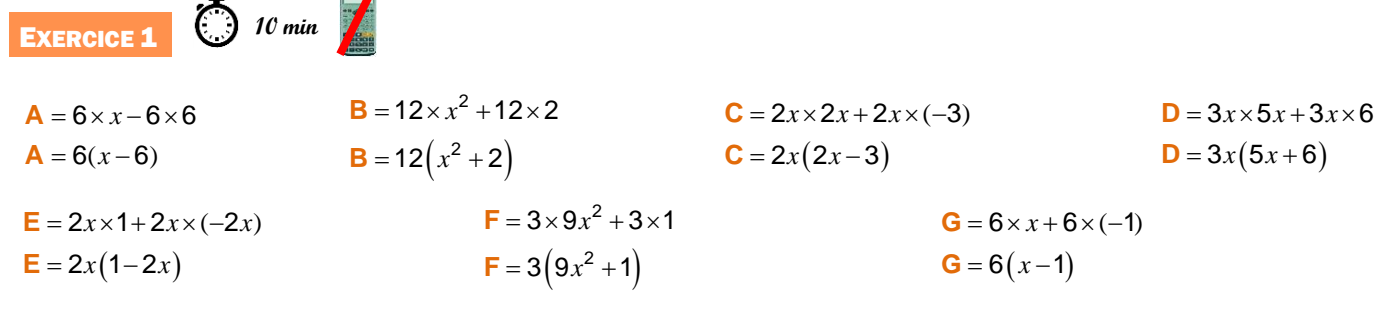

**Exercise 2** (3) 15 min  
\n**A** = 
$$
(x-1)[(5x+7)+(2x+7)]
$$
  
\n**B** =  $[5x-(3x-1)](x-8)$   
\n**C** =  $(2x-1)(4x-9)-(2x-1)(2x-1)$   
\n**D** =  $(5x+1)(1+(9x+2)(5x+1)$   
\n**D** =  $(5x+1)[1+(9x+2)]$   
\n**D** =  $(5x+1)[1+(9x+2)]$   
\n**F** =  $(x-1)(7x+14)$   
\n**G** =  $(2x+1)(x-8)$   
\n**H** =  $(2x+1)(x-8)$   
\n**J** =  $(2x-1)(2x-8)$   
\n**J** =  $(5x+1)[1+9x+2]$   
\n**J** =  $(5x+1)[1+9x+2]$   
\n**J** =  $(5x+1)[1+9x+2]$   
\n**J** =  $(5x+1)(9x+3)$ 

| A = $x^2 - 2^2$    | B = $7^2 - (4x)^2$ | C = $[(3x+6)+(4x-2)][(3x+6)-(4x-2)]$ | D = $10^2 - (9-2x)^2$        |
|--------------------|--------------------|--------------------------------------|------------------------------|
| A = $(x+2)(x-2)$   | B = $(7+4x)(7-4x)$ | C = $[3x+6+4x-2][3x+6-4x+2]$         | D = $[10+(9-2x)][10-(9-2x)]$ |
| B = $(7+4x)(7-4x)$ | C = $(7x+4)(-x+8)$ | D = $(-2x+19)(2x+1)$                 |                              |

#### **VII. Résoudre une équation**

 $\Box$ 

**EXERCICE 3** (3) 15 min

**.x** 

**EXERCICE 1**  $\left(\begin{matrix} 1 \\ 1 \end{matrix}\right)$  15 min **a.**  $8x\overline{3}$   $\overline{3}$  = 10+3  $8x = 13$ 8 *x* 8  $x = \frac{13}{5}$  $=\frac{13}{2}$ 8 1 8 **b.**  $18 - 18 - 5x = -7 - 18$  $-5x = -25$  5 *x* -5  $x = 5$  $=\frac{-25}{1}$ 5 2 **c.**  $-72 + 12 + 2x = -36 + 12$  $2x = -24$ 2 *x* 2  $x = -12$  $=\frac{-24}{\sqrt{2}}$ 2 2 **d.**  $-x + 30 = -70 - 30$  $-x = -100$  $x = 100$ **e.** 90  $-90 + 7x = 69 - 90$   $\overline{\phantom{0}}$   $\overline{\phantom{0}}$   $\overline{\phantom{0}}$ **e.**  $7x = -21$ e.  $\frac{7x}{x}$ 7 **e.**  $x = -3$  $=\frac{-21}{-}$ 7 **f.** 20  $-20 + x = 12 - 20 - x + x$ **f.**  $x = -8$ **EXERCICE 2** (3) 15 min **a.**  $6x - 8x - 4 + 4 = 8x - 8x + 7 + 4$ **a.**  $-2x = 11$ a.  $\frac{\cancel{2}x}{x}$ 2  $x = \frac{-11}{2}$  $=\frac{1}{x}$ 11 **a.**  $x = \frac{1}{2}$ 2 **b.**  $9 \neq 9 + 15x - 11x = \sqrt{x} - \sqrt{x} - 9 - 9$ **b.**  $4x = -18$  $\mathbf{b}$ .  $\frac{\cancel{A}x}{\cancel{y}}$ 4  $x = \frac{-9}{2}$  $=\frac{-18}{1}$ **b.**  $x = \frac{1}{2}$ 4 **c.**  $-14x-20x\sqrt{2\sqrt{x}} = 20x - 20x + 3 + 7$ **c.**  $-34x = 10$ **c.**  $\frac{34x}{2}$ 34  $x = \frac{-5}{1}$  $=\frac{1}{x}$ 10 **c.**  $x = \frac{6}{17}$ 34 **d.**  $6x-5x-12+12=17+12+5x-5x$ **d.**  $x = 29$ **e.**  $7x+4x \ge 1 \ge -4x + 4x - 6 + 1$ **e.**  $11x = -5$ e.  $\frac{\mathcal{M}x}{\sqrt{2}}$ 11  $x = \frac{-5}{11}$  $=\frac{-5}{1}$ **e.**  $x = \frac{6}{11}$ 11

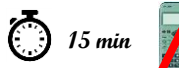

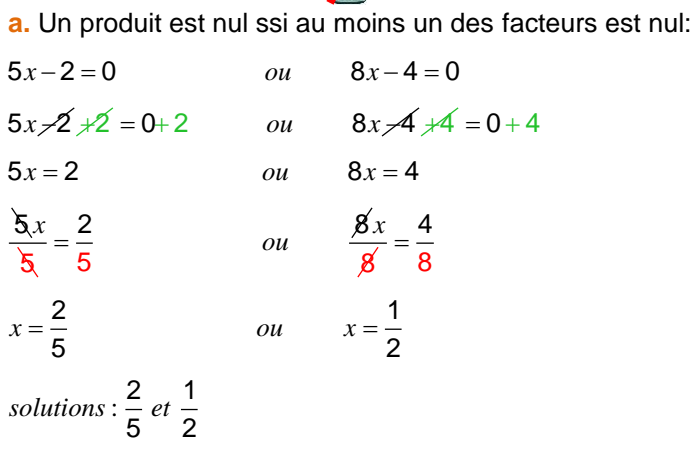

**b.** Un produit est nulssi au moins un des facteurs est nul:  
\n
$$
5x = 0 \qquad ou \qquad 27 - 9x = 0
$$
\n
$$
\frac{5x}{5} = \frac{0}{5} \qquad ou \qquad \sqrt{27 - 9x} = 0 - 27
$$
\n
$$
x = 0 \qquad ou \qquad -9x = -27
$$
\n
$$
\frac{\sqrt{9x}}{2} = \frac{-27}{-9}
$$
\n
$$
x = 3
$$

*solutions* : 0 *et* 3.

**c.** Un produit est nul ssi au moins un des facteurs est nul:<br>8x – 10 = 0

 $8x-10=0$  $8x - 10 = 0$ <br>  $8x > 10 \ne 10 = 0 + 10$  $8x = 10$ 8 *x* 8 : *solution* 5  $x = \frac{5}{7}$  $=\frac{1}{8}$ 4 10 4

**d.** 
$$
x^2 = 7
$$
  
\n $x = \sqrt{7}$  ou  $x = -\sqrt{7}$   
\nsolutions:  $\sqrt{7}$  et  $-\sqrt{7}$ 

 Un carré est toujours supérieur **e.**ou égal à 0. Pas de solution.

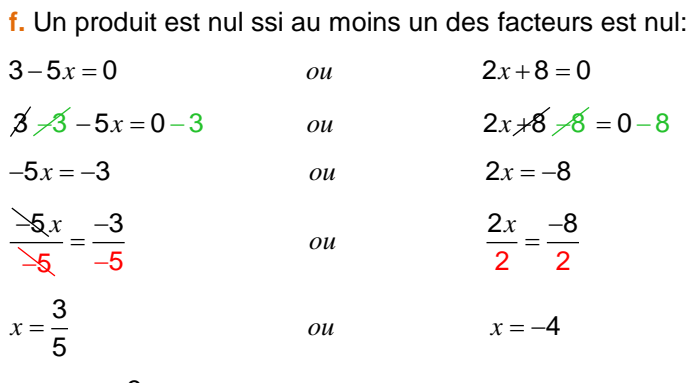

5<br> *solutions* :  $\frac{3}{5}$  et –4

**EXERCICE 4** 

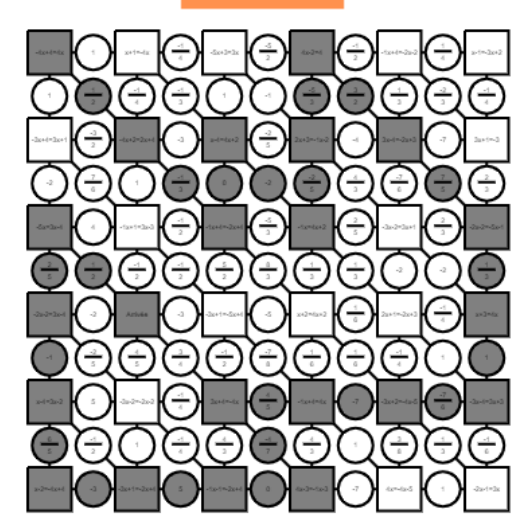

# Organisation et gestion de données, fonctions

## **I. Proportionnalité**

EXERCICE 1

**5 min**

Prix d'une punaise dans la 1<sup>ère</sup> boîte :  $3,25 \div 50 = 0,065 \in$ .

Prix d'une punaise dans la 2<sup>e</sup> boîte : 1,30 ÷ 20 = 0,065 €. Le prix est donc proportionnel au nombre de punaises.

EXERCICE 2 **10 min**

**1.** 20,25  $\times$  6 ÷ 15 = 8,10 €.

- **2.**  $4.20 \times 0.6 = 2.52$  €
- **3.**  $V = 10 \times 10 \times 10 = 1000 \text{ cm}^3$
- Masse du cube : 11,35 × 1 000 = 11 350 g

EXERCICE 3 **5 min**

- **1.** Non, car le graphique n'est pas une ligne droite.
- **2. a.** 7h
	- **b.** 20 km
	- **c.** 18 km

**d.** 3h

**3.** Les randonneurs se sont arrêtés.

#### **1 Temps en heures 2 3 4 5 6 7**

**25**

**Distance en km** 

**0**

## **II. Proportions et pourcentages**

EXERCICE 1 **15 min**

**1.**  $45 \times 2 \div 3 = 30$  km

**2.** 210 × 20 ÷ 100 = 42 élèves

**2.**  $210 \times 20 \div 100 = 42$  eleves<br> **3.**  $\frac{43,20\times4}{9} = 19,20 \in$  pour Lukas.

و<br>.43,20 - 19,20 = 24 € restants.

 $\frac{24 \times 2}{3}$  = 16 € pour Marie.

- ు<br>24 –16 = 8. Il lui reste 8 €.

**4.** 200 $\times \frac{35}{100}$  = 70 femmes dans l'entreprise.  $70\times\frac{10}{100}$  = 7 femmes ne travaillent pas le samedi.

#### EXERCICE 2 **15 min**

Pendant une période de soldes, on a interrogé 7 200 personnes dans le cadre d'une étude marketing :

- 68 % des personnes de l'étude sont des femmes. 75 % des femmes ont effectué un achat dans un magasin
- 1152 hommes ont fait un achat.

**1.**  $7200 \times \frac{70}{100} = 5040$  femmes interrogées. 7200 5040 2160 hommes interrogés.

- **2.**  $5040 \times \frac{75}{100} = 3780$  femmes ont effectué un achat.
- 3.  $\frac{1152}{2160} \approx 0.53 \approx 53$  % des hommes ont effectué un achat.

**EXECUTE 3** 
$$
\bigodot
$$
 15 m

**1.** 

- **2. a.**  $\frac{400}{1000} = 0, 4 = 40$  % de garçons.
- **b.**  $\frac{220}{1000} = 0,22 = 22$  % de filles motorisées.
- $\frac{350}{1000} = \frac{7}{20}$  des élèves sont motorisés. **3. a.**  $\frac{350}{1000} = \frac{7}{20}$
- $200$  20<br> $\frac{270}{1000} = \frac{27}{1000}$  des élèves sont des garçons non motorisés.  $\frac{270}{1000} = \frac{27}{100}$  **b.**

## **III. Notion de fonction**

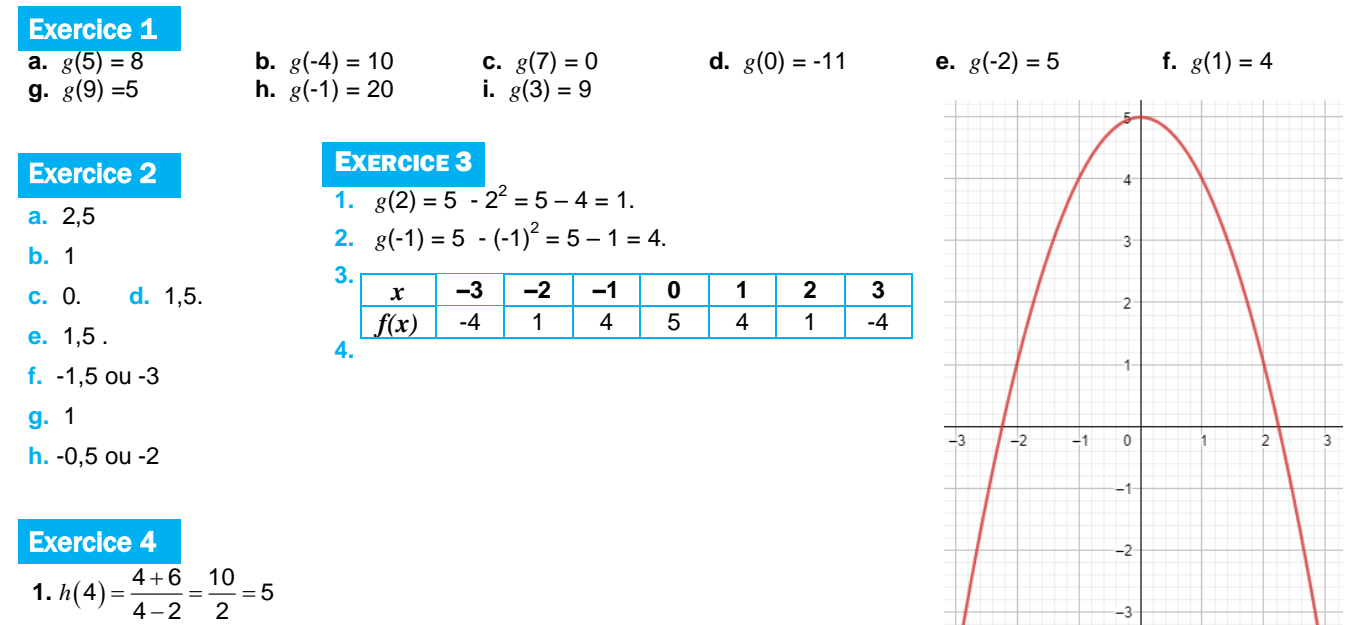

**2.** On ne peut pas diviser par 0, donc on ne peut pas diviser par 2-2.

## **IV. Fonctions affines, linéaires et constantes**

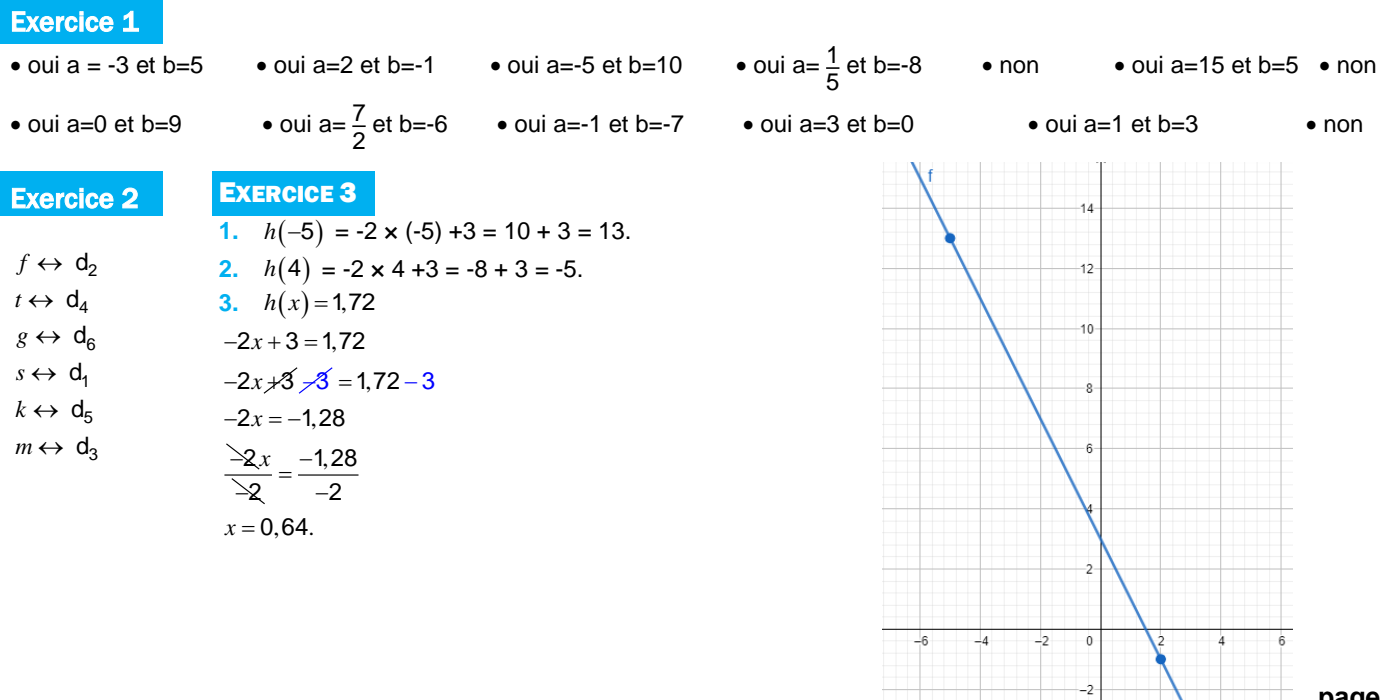

**<sup>15</sup> min Garçons Filles Total Motorisés** 130 220 350 **Non motorisés** 270 380 650 **Total** 400 600 1 000

**EXECUTE 4**  
\n
$$
f(0)=0
$$
  
\n $f(1)=3$   
\n $g(1)=1$   
\n $h(0)=-2$   
\n $h(1)=-2$   
\n  
\n**Exercise 5**  
\n1.  $=8^{x}B1$   
\n2.  $-24 \div (-8) = 3$   
\n3.  $h(x) = f(x) \times g(x)$   
\n $h(x) = -8x \times (-6x + 4)$   
\n $h(x) = 48x^{2} - 32x$   
\n  
\n**Example 6**  
\n**Exercise 5**  
\n1.5 2  
\n**Exercise 6**  
\n1.5 2  
\n**Exercise 7**  
\n1.5 2  
\n**Exercise 8**  
\n**Exercise 8**  
\n**Exercise 9**  
\n1.5 2  
\n**Exercise 10**  
\n1.6  
\n**Exercise 10**  
\n1.6  
\n**Exercise 10**  
\n1.7  
\n1.8  
\n2  
\n**Exercise 10**  
\n1.9  
\n1.1  
\n1.1  
\n1.1  
\n1.2  
\n1.3  
\n2.1  
\n2.2  
\n3.  $h(x) = f(x) \times g(x)$   
\n $h(x) = 48x^{2} - 32x$   
\n**Exercise 10**  
\n1.1  
\n**Exercise 11**  
\n1.2  
\n**Exercise 12**  
\n**Exercise 13**  
\n1.3  
\n**Exercise 10**  
\n1.4  
\n**Exercise 11**  
\n1.5  
\n**Exercise 12**  
\n1.6  
\n**Exercise 13**  
\n1.7  
\n**Exercise 13**  
\n1.8  
\n**Exercise 10**  
\n1.9  
\n**Exercise 11**  
\n1.1  
\n**Exercise 12**  
\n1.1  
\n**Exercise 13**  
\n1.1  
\n**Exercise 14**  
\n1.2  
\n**Exercise 16**  
\n1.3  
\n**Exercise 10**  
\n1

# Corrigés des jeux

 $\overline{\mathbf{6}}$  $\overline{\mathbf{2}}$  $\overline{z}$  $\overline{\mathbf{3}}$ 

5

 $6\phantom{1}6$  $\overline{\mathbf{4}}$ 

3

 $\overline{\mathbf{2}}$ 8

 $\mathbf{Q}$ 

 $\overline{7}$ 

 $\overline{2}$ 

8

 $1 \vert 4 \vert$ 

 $\bf{8}$  $\overline{\mathbf{z}}$  $\mathbf{1}$ 

5  $\mathbf{1}$ 4

 $\boldsymbol{9}$  $\overline{\mathbf{2}}$ 

6

 $\overline{7}$ 

 $\overline{4}$  $\overline{3}$  $\mathbf{9}$  $\overline{7}$  $\overline{\mathbf{5}}$ 6

 $\bf{8}$ 6  $\overline{\mathbf{4}}$ 3  $\mathbf{1}$ 

 $\overline{5}$ 

 $\mathbf{1}$ 

 $\boldsymbol{9}$ 

 $\overline{\mathbf{2}}$ 

 $\boldsymbol{9}$  $\overline{\mathbf{5}}$  $\bf{8}$ 

 $\overline{7}$  $\mathbf{1}$  $\overline{\mathbf{3}}$ 

6 4  $\overline{\mathbf{2}}$ 3  $\mathbf{z}$ 8 5 9  $\mathbf{1}$ 

 $\overline{4}$  $\overline{7}$  $\overline{\mathbf{5}}$ 

3  $\boldsymbol{9}$ 6

 $\overline{2}$ 8

8 6  $\overline{7}$  $\overline{\mathbf{2}}$  $\mathbf{1}$  $\overline{\mathbf{3}}$  $\overline{9}$  $\overline{4}$ 5

5

 $\mathbf{1}$  $\overline{3}$  $\overline{4}$ 

Jeu 1 : Sudoku

#### Jeu 4 : Le carré masqué

Réponse : 27 (8 est voisin de 5, 6, 7 et 9)

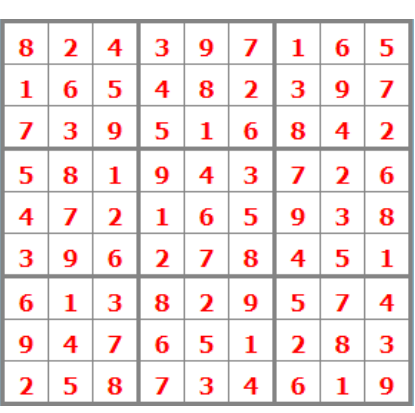

 $\boldsymbol{9}$  $\overline{7}$ 6 8

**Coup Mathador :**  $16 - 8 = 8$ ;  $8 \div 4 = 2$ ;  $10 \times 2 = 20$ ;  $20 + 5 = 25$ **10 points :**  $16 \div 4 = 4$ ;  $8 \div 4 = 2$ ;  $10 \times 5 = 50$ ;  $50 \div 2 = 25$ 

**9 points :**  $16 \div 8 = 2$ ;  $4 - 2 = 2$ ;  $10 \times 5 = 50$ ;  $50 \div 2 = 25$ 

**8 points :**  $16 \div 8 = 2$ ;  $5 \times 2 = 10$ ;  $10 \times 10 = 100$ ;  $100 \div 4 = 25$ 

#### Jeu 5 : Sudoku killerJeu 6 : MathadorJeu 8 : Sudoku irrégulier

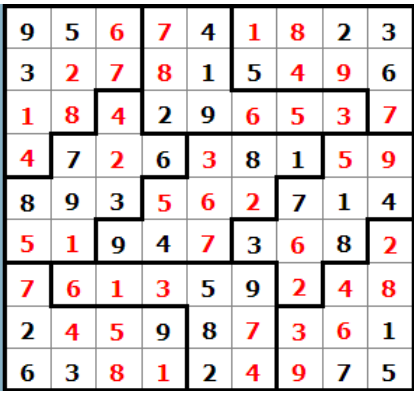

3 012 – 2 310 = **702**.

#### u 12 : Les cubes

Réponse **A**

#### Jeu 10 : Calissons Jeu 9 : Une grande différence Jeu 13 : Sudoku killer niveau 2

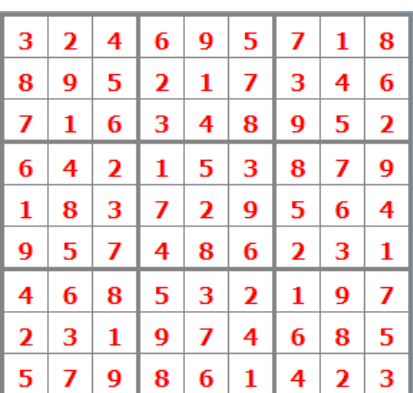

2 L correspondent à un quart du seau, donc il a un volume de **8 L**.

#### Jeu 15 : La roue

Réponse : **10**

#### Jeu 14 : Le seauJeu 17 : Sudoku irrégulier niveau 2 Jeu 18 : Sudoku niveau 3

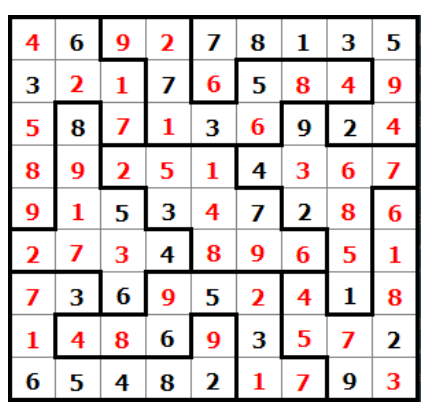

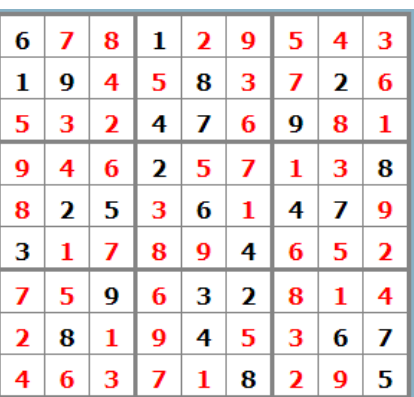

#### **page 30 sur 31**

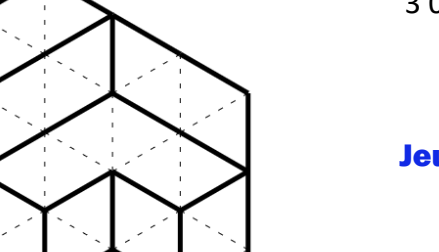

…

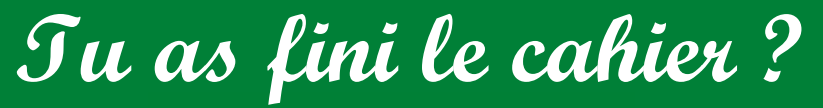

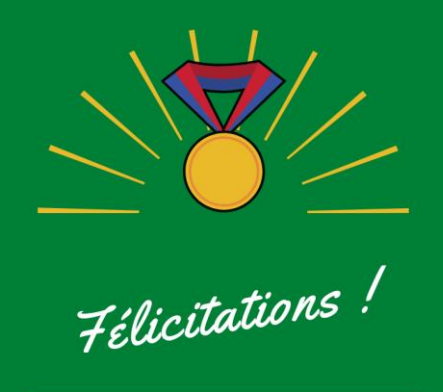

## **Tu peux continuer à t'entraîner (ou t'avancer) :**

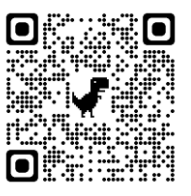

*en sélectionnant le niveau (3e ou 2de) puis les exercices par chapitre*

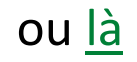

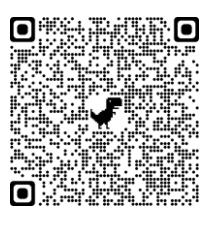

## [Ici](https://coopmaths.fr/alea/) ou [là](https://view.genial.ly/609e3273ca8b7e0dbc614867/horizontal-infographic-maps-cbpm-revisions-brevet-3e?fbclid=IwAR0Qbf6EY3Zotza69BGwnrQ0jhy2y6Ax_LDj9Amhw4tI0Os4NVZigxPMyuA) ou encore [là](https://mathenpoche.sesamath.net/index.php)

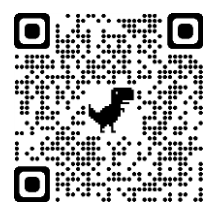

*en sélectionnant le niveau (3e ou 2de), puis les chapitres puis « exercices interactifs »*

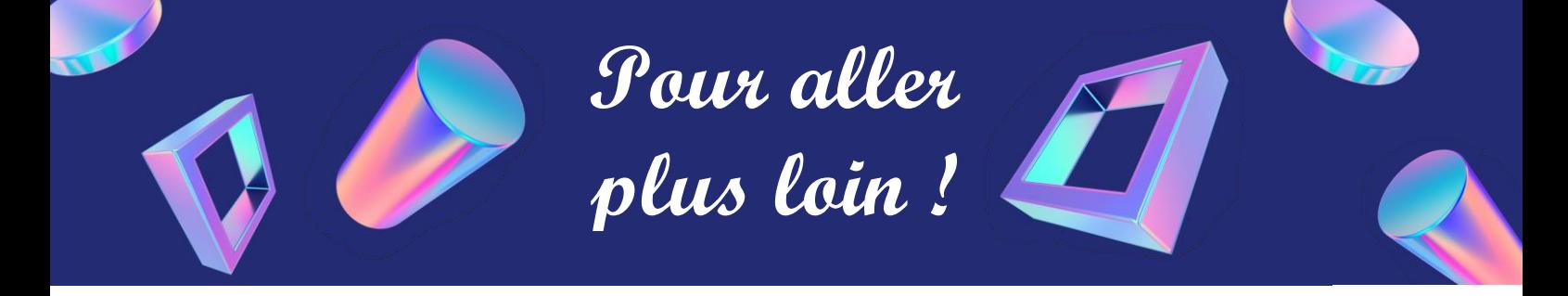

[Pourquoi la carte du monde](https://www.lessavoirsambulants.fr/p/le-scandale-de-mercator.html)  « classique [» est fausse](https://www.lessavoirsambulants.fr/p/le-scandale-de-mercator.html)

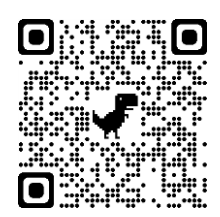

[Classer les objets du](https://www.youtube-nocookie.com/embed/NiYRgR_buuI?autoplay=1&iv_load_policy=3&loop=1&modestbranding=1&playlist=NiYRgR_buuI)  [quotidien avec les maths](https://www.youtube-nocookie.com/embed/NiYRgR_buuI?autoplay=1&iv_load_policy=3&loop=1&modestbranding=1&playlist=NiYRgR_buuI)

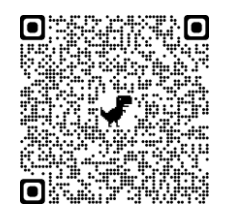

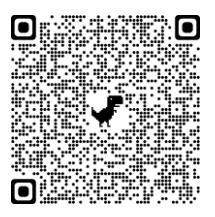

#### [Fabrique ton pavage](https://www.youtube-nocookie.com/embed/mQboci-SWMg?autoplay=1&iv_load_policy=3&loop=1&modestbranding=1&playlist=mQboci-SWMg) [Estimer Pi grâce au hasard](https://www.youtube-nocookie.com/embed/ChnSZ6dLVh0?autoplay=1&iv_load_policy=3&loop=1&modestbranding=1&playlist=ChnSZ6dLVh0)

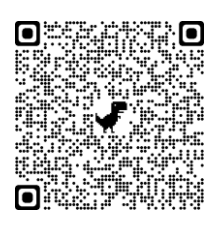